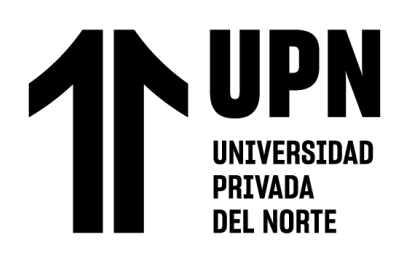

# FACULTAD DE INGENIERÍA

Carrera de Ingeniería de Sistemas Computacionales

"ANÁLISIS Y DISEÑO DE UN MÓDULO DE SOFTWARE PARA LA PRODUCCIÓN EFICIENTE DE FÓRMULAS MAGISTRALES EN EL LABORATORIO"

Trabajo de suficiencia profesional para optar el título profesional de:

Ingeniera en Sistemas Computacionales

Autor:

Yadira Mayra Gomero Tamayo

Asesor: Dr. Deivhy Paúl Torres Vargas https://orcid.org/0000-0002-0043-0612

Lima - Perú

2023

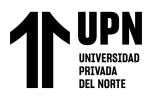

# ANÁLISIS Y DISEÑO DE UN MÓDULO DE SOFTWARE PARA LA PRODUCCIÓN EFICIENTE DE FÓRMULAS MAGISTRALES EN EL **LABORATORIO**

**INFORME DE ORIGINALIDAD** 

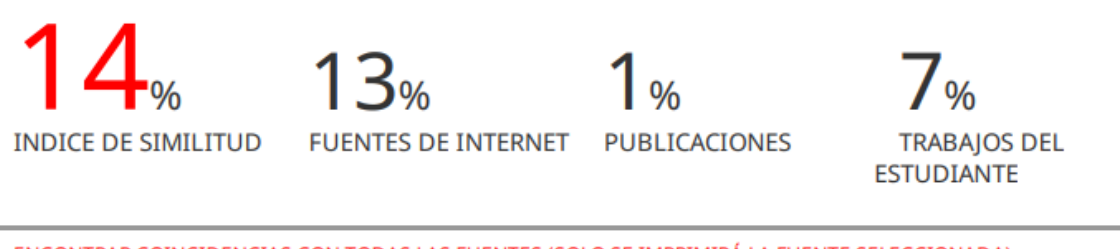

ENCONTRAR COINCIDENCIAS CON TODAS LAS FUENTES (SOLO SE IMPRIMIRÁ LA FUENTE SELECCIONADA)

# 3% \* hdl.handle.net

Fuente de Internet

**Excluir citas** Excluir bibliografía

Apagado Apagado Excluir coincidencias Apagado

<span id="page-2-0"></span>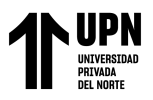

## **DEDICATORIA**

Este trabajo de suficiencia está dedicada a mi madre, cuyo apoyo inquebrantable y amor constante ha sido mi fuente de inspiración y motivación a lo largo de este camino académico. Y a mi padre que está en el cielo, quien siempre me inculcó desde muy niña a ser fuerte y sembró bellos valores en mí.

<span id="page-3-0"></span>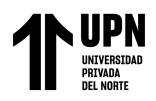

#### **AGRADECIMIENTO**

En primer lugar, quiero dar gracias a Dios por brindarme salud y nunca soltar mi mano en cada paso de mi camino, a mi madre por su sacrificio y amor incondicional, también a mi novio por apoyarme en mis decisiones y objetivos. Y de manera general agradecer a cada persona que a lo largo de este camino profesional me brindaron su apoyo, sobre todo a mi familia, amigos y maestros.

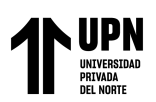

## Tabla de contenidos

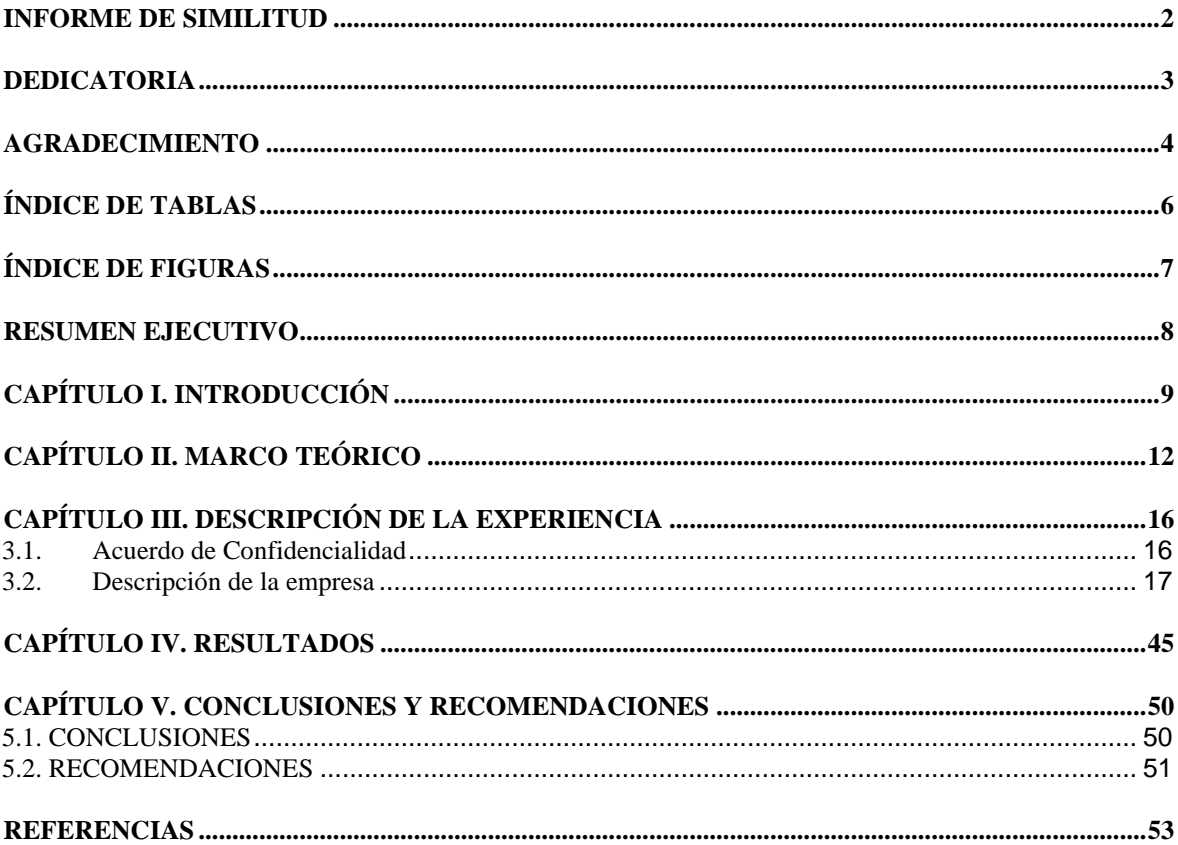

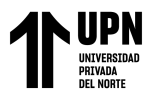

# **ÍNDICE DE TABLAS**

<span id="page-5-0"></span>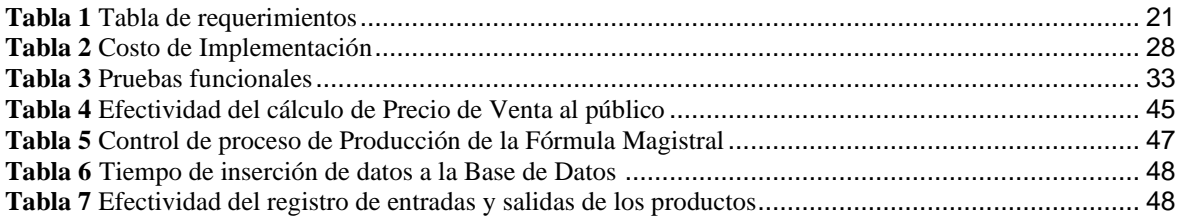

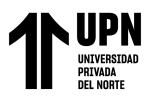

## **ÍNDICE DE FIGURAS**

<span id="page-6-0"></span>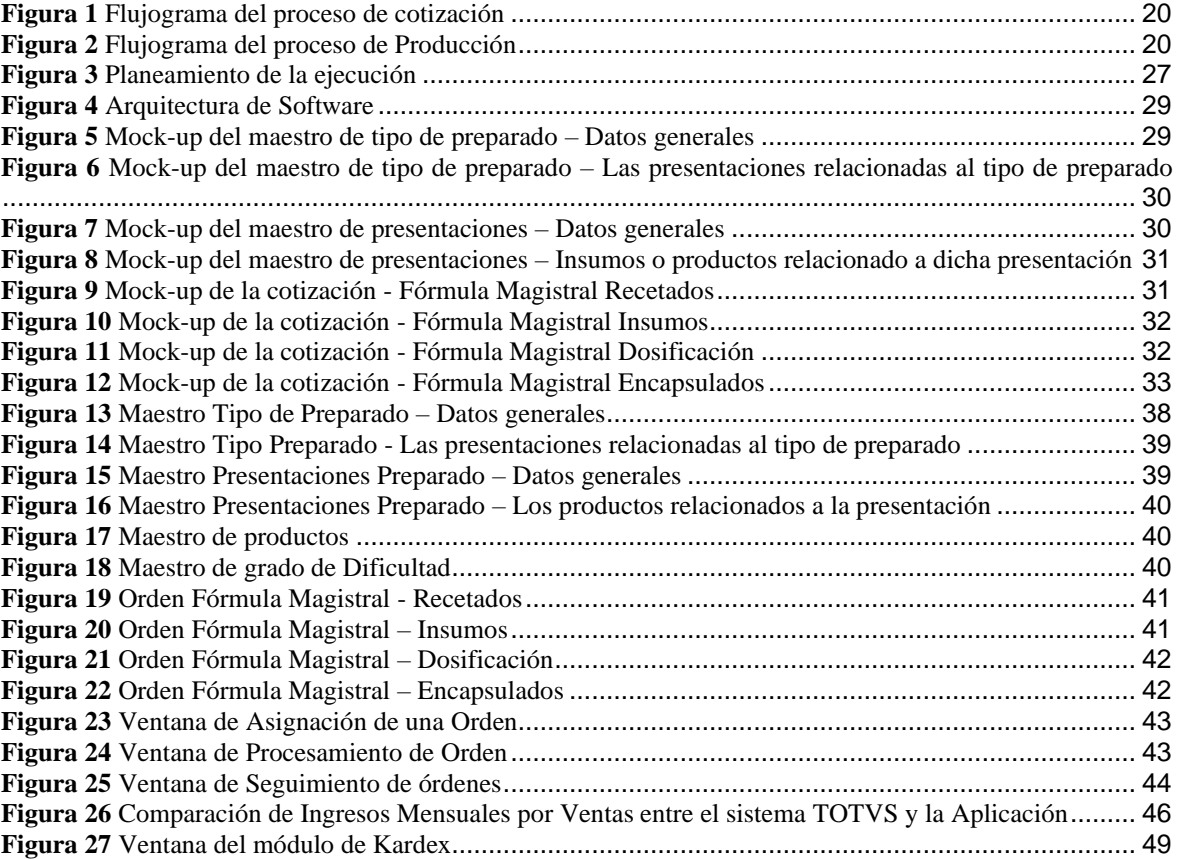

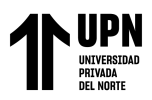

#### **RESUMEN EJECUTIVO**

<span id="page-7-0"></span>El proyecto se enfoca en el análisis y diseño de un nuevo módulo destinado a optimizar la gestión del proceso de venta y producción de fórmulas magistrales en Farmacia Universal S.A.C. El propósito central de este proyecto ha sido mejorar la cotización, administración y seguimiento eficiente de las fórmulas magistrales, con el objetivo primordial de elevar la calidad de los servicios y productos ofrecidos por el departamento de laboratorio. Al mismo tiempo, se persigue el aumento de la productividad y la garantía de precisión en el proceso de elaboración.

En mi rol como Product Owner fue la de definir tanto los requisitos funcionales como los no funcionales del sistema. Trabajando en estrecha colaboración con el equipo de desarrollo, establecí prioridades claras y aseguré que la solución final estuviera alineada con las expectativas y necesidades de los usuarios y los stakeholders involucrados.

Los resultados de la implementación del nuevo módulo evidencian su potencial al mejorar sustancialmente tanto la calidad como la eficiencia del proceso llevado a cabo en el área de laboratorio, particularmente en lo que respecta a la venta y producción de fórmulas magistrales. Se logra esto a través de un control exhaustivo de los movimientos de ingreso y salida de insumos, crucial para cada formulación. Se espera que esta solución represente un paso significativo hacia adelante para la empresa, generando impactos positivos en la operación y calidad de los servicios ofrecidos.

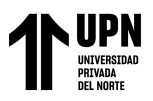

## **CAPÍTULO I. INTRODUCCIÓN**

<span id="page-8-0"></span>Mi experiencia profesional inicio en el 2017 en la empresa GFK dedicada al rubro de estudios de mercado, en el cual desarrollaba en C en el software Survey To Go y en .net para el software IBM SPSS con la finalidad de procesar la información recolectada del estudio realizado para generar reportes.

Mi segundo trabajo fue en la empresa CANVIA la cual brindaba servicios a terceros donde me desempeñe como Analista Help Desk, brindando atención al usuario tanto de Nivel 1 y 2.

Mi tercer trabajo fue en la Municipalidad de Carabayllo en la cual me desempeñé como administradora de base de datos utilizando el gestor de base de datos SQL Server 2012.

Mi cuarto trabajo fue en una empresa dedicada a la seguridad ciudadana en el cual desarrollaba en PHP con JavaScript y como gestor de base de datos usaba PostgreSQL.

En mi quinto trabajo me desempeñé como analista de Calidad de Software en una empresa dedicada al desarrollo de sistemas en el cual realizaba pruebas de calidad de cada uno de los proyectos, estaba encargada analizar los requerimientos de los clientes, planificarlos y brindarles seguimiento además de coordinar con el área de desarrollo para brindar un producto de calidad.

Mi sexto trabajo inicio en una empresa dedicada en el ámbito de salud, que pertenece al sector privado. El cual es categorizado como una farmacia, fue fundada en el año 1934, teniendo 89 años de atención ininterrumpida, esta empresa comenzó como una pequeña farmacia de barrio pero actualmente cuenta con 12 locales en el departamento de Lima en el que ofrece una amplia variedad de productos

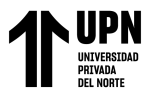

farmacéuticos nacionales e importados, así como medicamentos genéricos de marca y de libre venta (OTC), insumos químicos, material quirúrgico para laboratorio, preparación de fórmulas magistrales de acuerdo a su receta, implementos para el cuidado del paciente en casa y también productos de tocador y cuidado personal. Asimismo, la empresa ostenta dos certificaciones que respaldan la excelencia de los productos y servicios que ofrece, demostrando su compromiso en la prevención y mitigación de prácticas corruptas y actos de soborno. Estas certificaciones incluyen la ISO 9001, que certifica la calidad de los procesos y operaciones, y la ISO 37001, que avala sus medidas contra la corrupción y el soborno. (Farmacia Universal, 2019) Mi inicio en este trabajo fue en Julio del 2021, marcando el comienzo de mi trayectoria en la que pude inmersarme en diversos proyectos en calidad de analista. Estos proyectos abarcaron tanto sistemas contables como la plataforma de ventas. No obstante, uno de mis trabajos más significativo fue la creación de un sistema integral, donde empleé tecnologías como PHP, JavaScript y SQL Server. Siguiendo una metodología de ciclo completo en el desarrollo de software, me involucré desde la concepción de requisitos en colaboración con los usuarios, pasando por análisis y diseño de prototipos. Luego, procedí a modelar la base de datos, desarrollar tanto el front-end como el back-end, ejecutar pruebas funcionales exhaustivas y finalmente llevar a cabo la implementación y seguimiento en producción.

Mi participación se expandió a diferentes ámbitos y proyectos, pero uno de los puntos clave fue asumir el rol de Product Owner, ya que la empresa opera con sistemas externos de proveedores, en el cual estuve a cargo de la transición hacia el sistema principal de venta de la farmacia para el área de Laboratorio, ya que venía trabajando con un sistema ERP descontinuado los procesos actuales. El objetivo primordial consistía en optimizar la calidad de atención al cliente, mejorar la

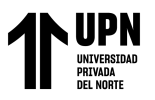

experiencia del usuario y consolidar todos los procesos del área dentro de un único sistema, sin descuidar la gestión adecuada

En este contexto, llevé a cabo un exhaustivo análisis de los procesos del área, sostuve reuniones para captar requisitos tanto del área de Laboratorio como de otras áreas implicadas, como administración y contabilidad. Además, mantuve una coordinación directa con el proveedor para asegurar el cumplimiento de cada etapa del ciclo de desarrollo de software. Mi dedicación se centró en el bienestar de la empresa y sus usuarios finales, garantizando un sistema óptimo y en constante evolución.

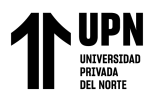

#### **CAPÍTULO II. MARCO TEÓRICO**

<span id="page-11-0"></span>En el ámbito farmacéutico, las fórmulas magistrales desempeñan un papel fundamental al permitir la personalización de medicamentos para atender necesidades específicas de los pacientes, según ASEFARMA una empresa dedicada a la asesoría de farmacias lo define como un medicamento destinado a un paciente en específico, el cual está preparado por el farmacéutico o bajo su dirección, y sirve para complementar expresamente una prescripción médica detallada de las sustancias medicinales que incluye (ASEFARMA, 2022), estás deben ser elaboradas en un laboratorio farmacéutico, de acuerdo la entidad antes mencionada lo define como una empresa física o jurídica autorizada por las entidades competentes para fabricar medicamentos de manera industrial o participar en alguna de las etapas de desarrollo y venta de estos (ASEFARMA, 2021). Estas fórmulas deben ser debidamente cotizadas y llevar un correcto control de movimientos (ingresos y salidas) en la empresa. La correcta gestión de estos procesos es esencial para garantizar su eficiencia en la operatividad.

**Gomero Tamayo Yadira Mayra Pág. 12** En este contexto surge la problemática en la gestión de los procesos que se lleva a cabo a través de un ERP ('Enterprise Resource Planning' o 'Planificación de Recursos Empresariales') el cual es un conjunto de aplicaciones de software integradas, que nos permiten automatizar la mayoría de las prácticas de negocio relacionadas con los aspectos operativos o productivos de una empresa (Quiles, 2018), en este caso el software ERP TOTVS, definido por la misma empresa como un sistema que ofrece tecnología completa para automatización de procesos administrativos/financieros y operativos de los distintos tipos de empresas además que considera diferentes reglas de negocios específicas de cada sector. (TOTVS, 2019). Que, si bien este sistema cumplía con ciertas funciones, presentaba deficiencias que dificultaban una gestión integral y precisa, tales como, errores en la

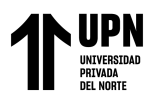

cotización, el error al estimar la fecha de vencimiento del producto, falta de seguimiento de los pedidos y la inexistencia de un Kardex de los productos de laboratorio, el cual es un registro de información organizado y estructurado que registra en detalle el valor de una gran cantidad de productos básicos propiedad de la empresa es decir registra las entradas y salidas de existencias de la empresa y además es utilizado para conocer el costo y el inventario en cualquier momento, sin tener que recurrir al inventario de manera física (Enciclopedia Contable, 2023).Por lo que, la empresa tomaba la decisión de no presentar este registro a la Superintendencia Nacional de Aduanas y de Administración Tributaria (SUNAT) debido a la ausencia de información, estos eran procesos que impactaban directamente en la operatividad tanto del usuario como administrativa.

La necesidad de superar estas limitaciones condujo a la iniciativa de desarrollar un nuevo módulo dentro del otro sistema de ventas que ya venía usando la empresa. Como parte del proyecto mi rol fue el de Product Owner el cual se enfoca en entregar el mejor producto posible a los usuarios finales. Para hacerlo, los propietarios desarrollan una visión de cómo debería funcionar el producto, además es responsable del producto final y actúa como nexo entre las partes interesadas del negocio, los miembros del equipo y los usuarios finales (MacNeil, 2023). Por lo que se llevó a cabo un proceso exhaustivo de análisis y levantamiento de requerimientos. Este proceso implicó la colaboración estrecha entre las partes interesadas, incluido los usuarios finales y el equipo de desarrollo. Se identificaron y documentaron detalladamente los requisitos funcionales el cual son acciones específicas que debe hacer un sistema mientras que los requerimientos no funcionales especifican como debe comportarse el sistema (Northware, 2022), en este caso el desarrollo del nuevo módulo. Además, se priorizaron los elementos clave que abordarían las limitaciones previamente observadas en el sistema TOTVS.

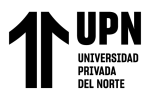

Uno de los elementos claves para el nuevo módulo fue la generación de nuevas tablas maestras y nuevos campos dentro del maestro de productos ya que estos son el conjunto de identificadores que proporcionan contexto sobre los datos comerciales, como la ubicación, el cliente, el producto, el activo, etc. Son los datos centrales que son absolutamente esenciales para ejecutar operaciones dentro de una empresa o unidad comercial. De lo contrario, no habría forma de comparar datos de manera uniforme entre sistemas. Sin embargo, todos los datos maestros no se crean de la misma manera. El tipo de datos que se designa como datos maestros puede variar según la industria. Incluso dentro de diferentes entidades comerciales dentro de la misma industria, los ejemplos de datos maestros pueden ser discretos o no tener mucho en común (TIBCO, 2022)

La generación de cotizaciones automatizando los cálculos de acuerdo con ciertos parámetros que ingresa el usuario, esto gracias a las configuraciones previas que se realizaron en las tablas maestras. Según Nancy Rodrigues (Rodrigues, 2023) define la cotización como un documento en el que se establece el costo a pagar por un producto o servicio. El precio final determina la cantidad que deberá pagar tu comprador o cliente, quien puede considerar este factor como la información más relevante de la cotización de tu proyecto, esto significa que si se tiene una correcta cotización de acuerdo con los datos maestros implementados lo cual obtendrá un correcto margen.

Además, una de las claves importantes a mejorar es el seguimiento preciso de los movimientos de inventario, facilitando la generación de informes y la presentación de declaraciones en la SUNAT.

**Gomero Tamayo Yadira Mayra Pág. 14** Una etapa crucial en el ciclo de desarrollo de software fue la ejecución de pruebas funcionales exhautivas el cual se llevaron a cabo para comprobar la funcionalidad y usabilidad, con la finalidad de garantizar que las características y funcionalidades del software se comporten según lo esperado sin ningún problema, validando que cada

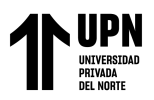

requerimiento se cumpla correctamente (LoadView de Dotcom-Monitor, 2020). Las fases de prueba desempeñaron un papel fundamental al identificar y subsanar fallos en algún requerimiento funcional o no en etapas tempranas, lo que a su vez garantizó un alto nivel de calidad en el software como producto final. Este enfoque no solo elevó la satisfacción del cliente, sino que también respaldó nuestra firme intención de proporcionar productos y servicios de primer nivel. Este compromiso está respaldado por la certificación ISO 9001 con la que cuenta la empresa, que valida la búsqueda constante de la calidad en todo lo que ofrece ya que es un estándar internacional que establece un Sistema de Gestión de Calidad (SGC) de una organización al cumplir los requisitos que propone. Pretende garantizar que el desempeño de la actividad de la organización está orientado a la mejora continua y que los productos y servicios suministrados satisfacen al cliente. (GlobalSuite Solutions, 2022)

Es importante también mencionar que la empresa está respaldada por la certificación ISO 37001 que es el primer estándar internacional para sistemas de gestión antisoborno. La norma se ha dirigido a facilitar a las organizaciones a implementar y mantener medidas concretas que les permitan prevenir, detectar y abordar el soborno y las prácticas fraudulentas en sus actividades comerciales (Escuela Europea de Excelencia, 2019)

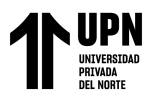

## **CAPÍTULO III. DESCRIPCIÓN DE LA EXPERIENCIA**

<span id="page-15-0"></span>Durante el año 2021, la pandemia de COVID-19 afectó varios sectores de nuestro país y a nivel mundial, incluyendo la economía y el mercado laboral. Como resultado, me vi en la necesidad de buscar trabajo y me uní a un grupo de Programadores del Perú para buscar oportunidades en el campo de la tecnología de la información. A mediados del año, encontré una publicación del jefe de sistemas de una empresa que buscaba un Asistente de Sistemas para su departamento de Tecnología de la Información. Gracias a mis habilidades en análisis, programación, administración y pruebas de software, pude unirme al equipo.

Al incorporarme a la empresa, se me asignó el rol de Product Owner para un proyecto en sus etapas iniciales, el cual consistía en crear un nuevo módulo para el área de Laboratorio que estuviera integrado con los demás procesos de la empresa. En ese momento, la empresa utilizaba un sistema antiguo solo para el área de laboratorio que generaba diversos inconvenientes, especialmente en el control de stock, lo que dificultaba la generación del Kardex necesario para declarar a la entidad pública SUNAT.

#### <span id="page-15-1"></span>**3.1. Acuerdo de Confidencialidad**

El presente trabajo de suficiencia profesional se desarrolló en la empresa FARMACIA UNIVERSAL S.A.C.

Debido a que la empresa solicitó mantener en reserva el nombre, de aquí en adelante se denominará a la empresa como "LA FARMACIA" y el módulo donde se implementó la mejora se denominará "EL MÓDULO" y la aplicación en cual fue implementado el módulo se denominará "LA APLICACIÓN".

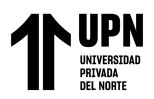

#### <span id="page-16-0"></span>**3.2. Descripción de la empresa**

"LA FARMACIA" pertenece al rubro de salud, el cual se dedica a la venta al por menor de productos farmacéuticos, cosméticos, artículos de tocador y preparados de fórmulas magistrales. Actualmente cuenta con 12 locales en el departamento de Lima y la sede principal se encuentra en el distrito de Lima, además la empresa actualmente se encuentra certificada en ISO 9001 e ISO 37001.

Hace más de 80 años, los esposos peruanos María Inés Pasache y Herman Guevara se enfocaron en su emprendimiento "Farmacia Universal", que comenzó como una pequeña botica en un distrito de Lima. A pesar de la dura competencia en 1934, la pareja decidió comprar un local y optó por varios métodos de venta para marcar la diferencia. No pasó mucho tiempo para que el nombre comercial ganara popularidad en el negocio de los medicamentos.

La rápida acogida que tuvo el emprendimiento farmacéutico sorprendió a los Guevara Pasaches, quien, siempre preocupados por la calidad de los productos que ofrecía a sus clientes, decidió abrir más tiendas y aumentar nuevos servicios en Farmacia Universal, siendo incluso uno de los primeros en ofrecer al público promociones sobre sus productos, a tal punto que marcó la diferencia con la competencia.

Los dueños de Farmacia Universal descubrieron las nuevas necesidades de sus usuarios, ya que uno de sus valores es su compromiso con la salud de sus clientes. Asimismo, la intervención de su hija Dolores Guevara como administradora fue de gran apoyo para el negocio familiar, donde actualmente se desempeña como gerente general tras la muerte de su progenitor. (Odar, 2023)

El presente trabajo de suficiencia profesional se realizó en la sede central de la empresa, que se encuentra ubicada en el Centro de Lima.

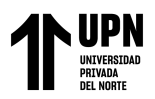

### **3.3. Descripción de la problemática**

La empresa dispone de un área de laboratorio que se encarga de preparar diferentes tipos de fórmulas magistrales. Sin embargo, el proceso de laboratorio se llevaba a cabo en una aplicación antigua que no estaba completamente integrada con el resto de los procesos de la empresa. Actualmente, se utiliza "LA APLICACIÓN" que gestiona todos los procesos relacionados con la venta de productos de la empresa, lo que ha llevado a la decisión de solicitar al proveedor de software una nueva funcionalidad para abarcar todo el proceso del laboratorio. A continuación, se detallan los problemas encontrados y que justifican la necesidad de dicha funcionalidad.

- 1. El sistema antiguo llamado TOTVS era una ERP utilizado en el ámbito de las ventas, especificación de cotización de fórmulas magistrales. Sin embargo, presentaba una deficiencia en su maestro de productos, ya que no cuenta con los campos necesarios para calcular el precio de venta final en función de los insumos y sus respectivas cantidades. Esto limita la capacidad del sistema para generar cotizaciones precisas y confiables, lo que generaba un impacto negativo en la eficiencia y la calidad del servicio ofrecido. Pasaré a detallar los campos que se necesitaban:
	- a. Cantidad Máx. de Concentración.
	- b. Si un insumo se puede vender como reenvasado o no.
	- c. Cantidad mínima de venta de un insumo reenvasado.
	- d. Días de Vigencia del insumo de acuerdo con la durabilidad del insumo al contacto con otros insumos.
	- e. El factor de dificultad al realizar un proceso de encapsulación.
- **Gomero Tamayo Yadira Mayra Pág. 18** 2. Había dos maestros adicionales en el sistema: uno para el tipo de preparado y otro para las presentaciones, ambos con deficiencias en ciertos campos. Estas

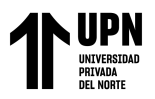

deficiencias limitaban la capacidad del sistema para registrar la cotización con precisión.

- 3. El proceso de inserción de las cotizaciones en la base de datos experimentaba una latencia significativa, lo que resultaba en una demora prolongada en la transacción de escritura de datos.
- 4. En el ámbito contable, las órdenes y cotizaciones de fórmulas magistrales se realizaban en el sistema antiguo TOTVS, que se integraba con "LA APLICACIÓN" para registrar la venta de un único producto final a efectos de facturación. Sin embargo, este proceso carecía de un seguimiento detallado de las entradas y salidas de los productos, lo que impedía el control efectivo de un stock actualizable.

## **3.4. Objetivo del Proyecto**

Realizar un módulo nuevo en "LA APLICACIÓN" la cual contemple los procesos de cotización, producción y de manera interna se lleve un control efectivo del stock de cada producto.

#### **3.5. Alcance del proyecto**

Desarrollar un módulo a la medida que considere lo siguiente:

- Realizar cotizaciones considerando configuraciones de cada insumo y tipo de cotización.
- Gestión del proceso de producción.
- Control de ingresos y salidas de los productos de laboratorio.

#### **3.6. Desarrollo del Proyecto**

#### **a. Análisis**

Durante el año 2021, llevé a cabo el proceso de levantamiento de

requerimientos funcionales y no funcionales para la creación del módulo del

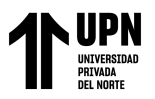

área de laboratorio dentro de "LA APLICACIÓN". En calidad de responsable del proyecto, realicé un estudio detallado de los procesos existentes, para identificar posibles mejoras en el diseño del módulo.

## <span id="page-19-0"></span>**Figura 1**

*Flujograma del proceso de cotización*

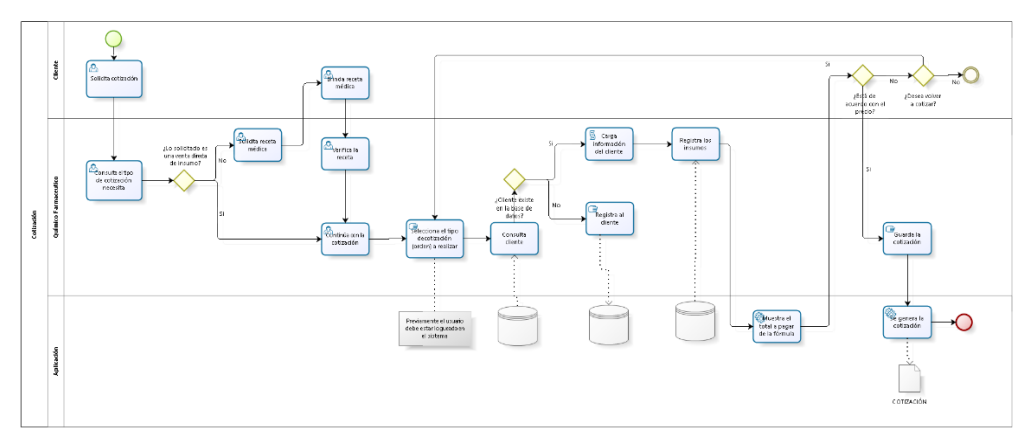

Fuente: *Elaboración Propia*

## <span id="page-19-1"></span>**Figura 2**

*Flujograma del proceso de Producción*

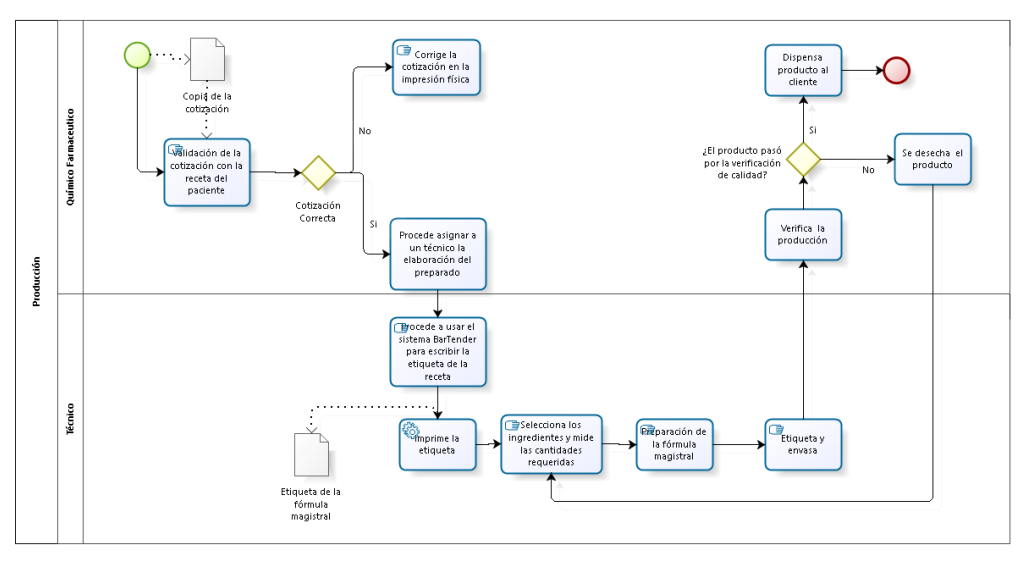

Fuente: *Elaboración Propia*

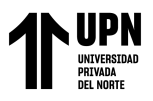

## **b. Requerimientos**

Se establecieron reuniones para identificar los requerimientos, sobre los datos necesarios, las funcionalidades requeridas, las restricciones del sistema y cualquier otra información relevante.

#### <span id="page-20-0"></span>**Tabla 1**

*Tabla de requerimientos*

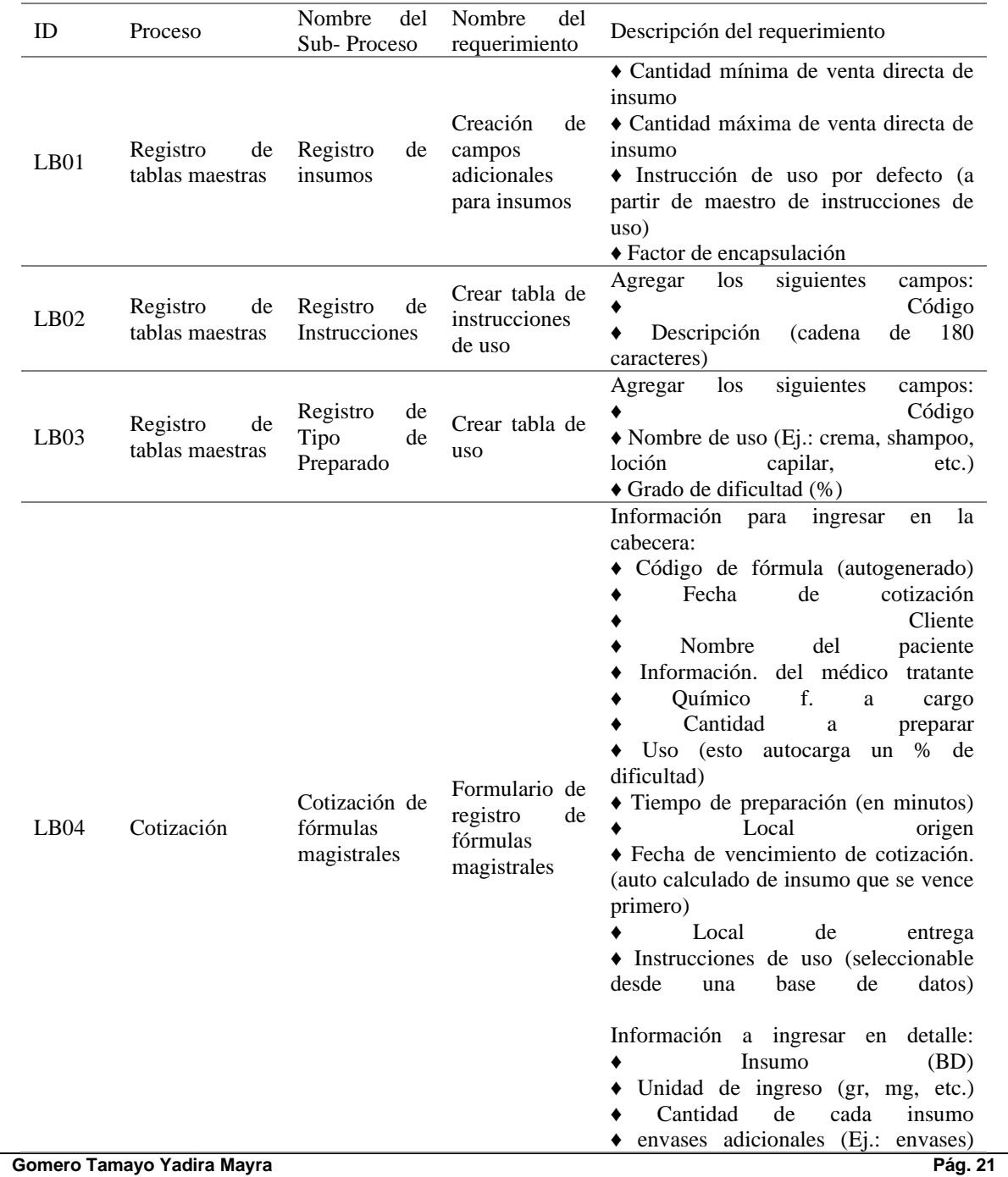

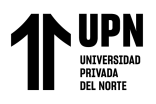

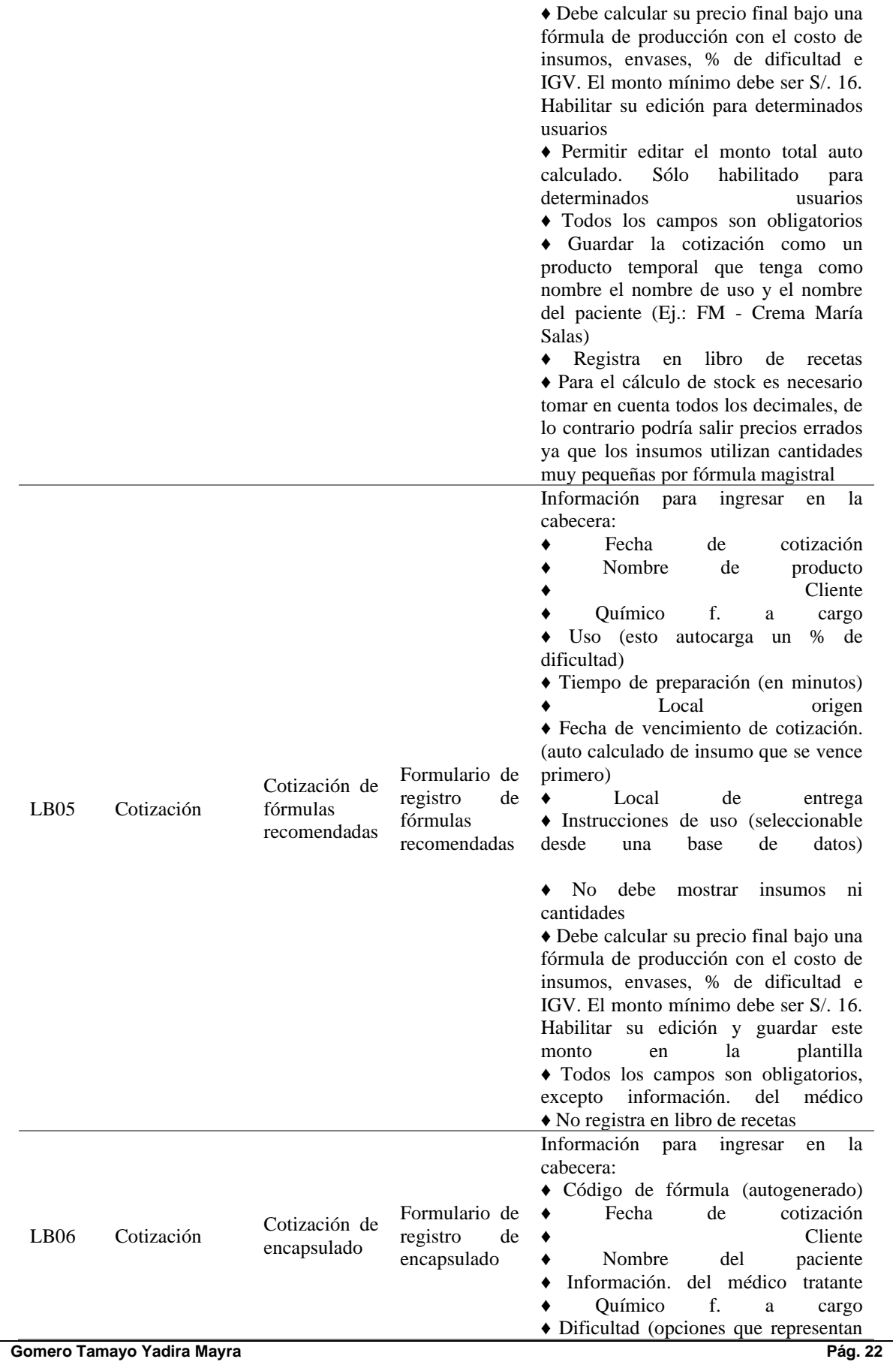

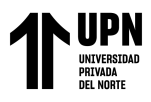

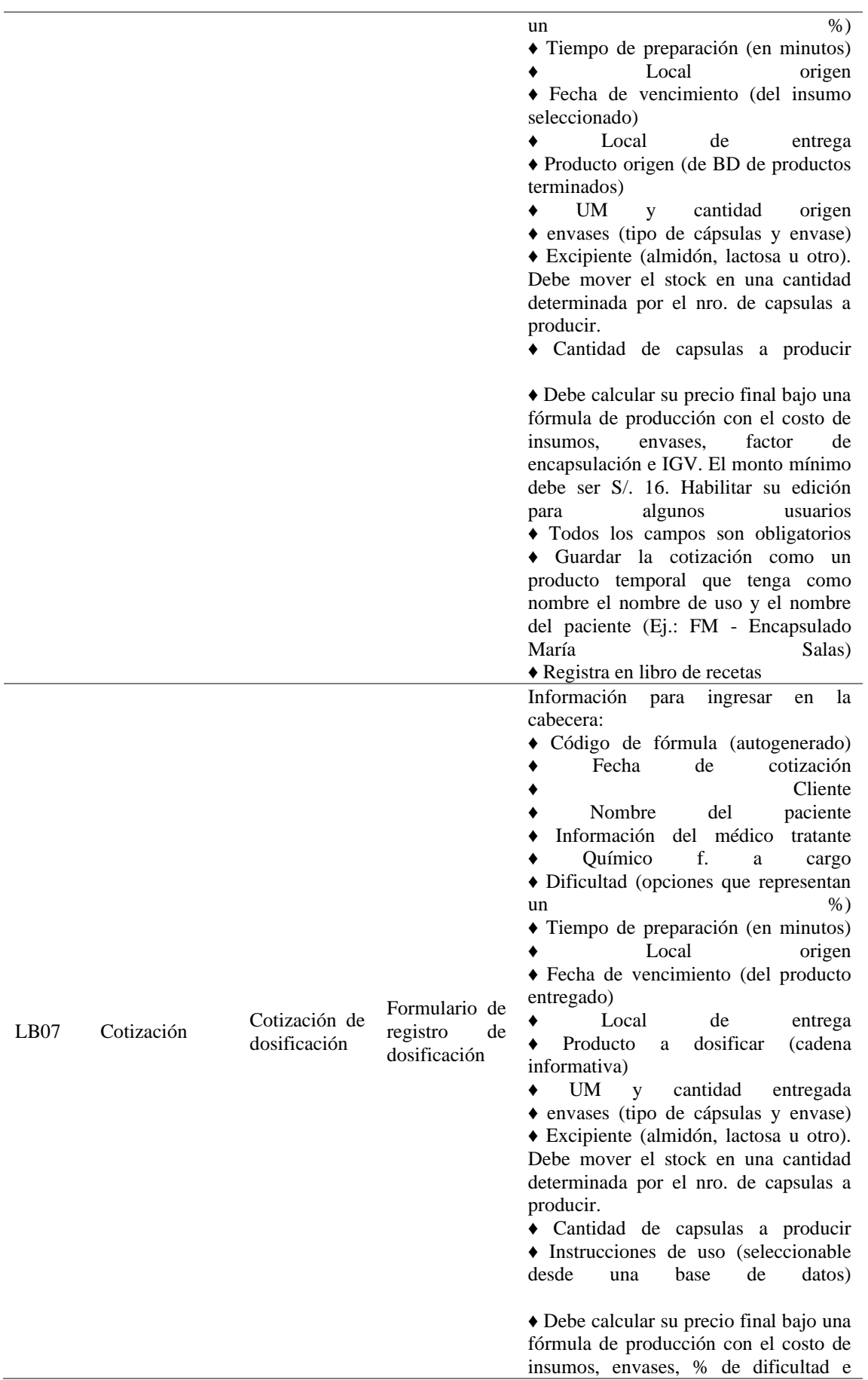

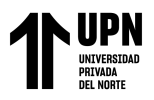

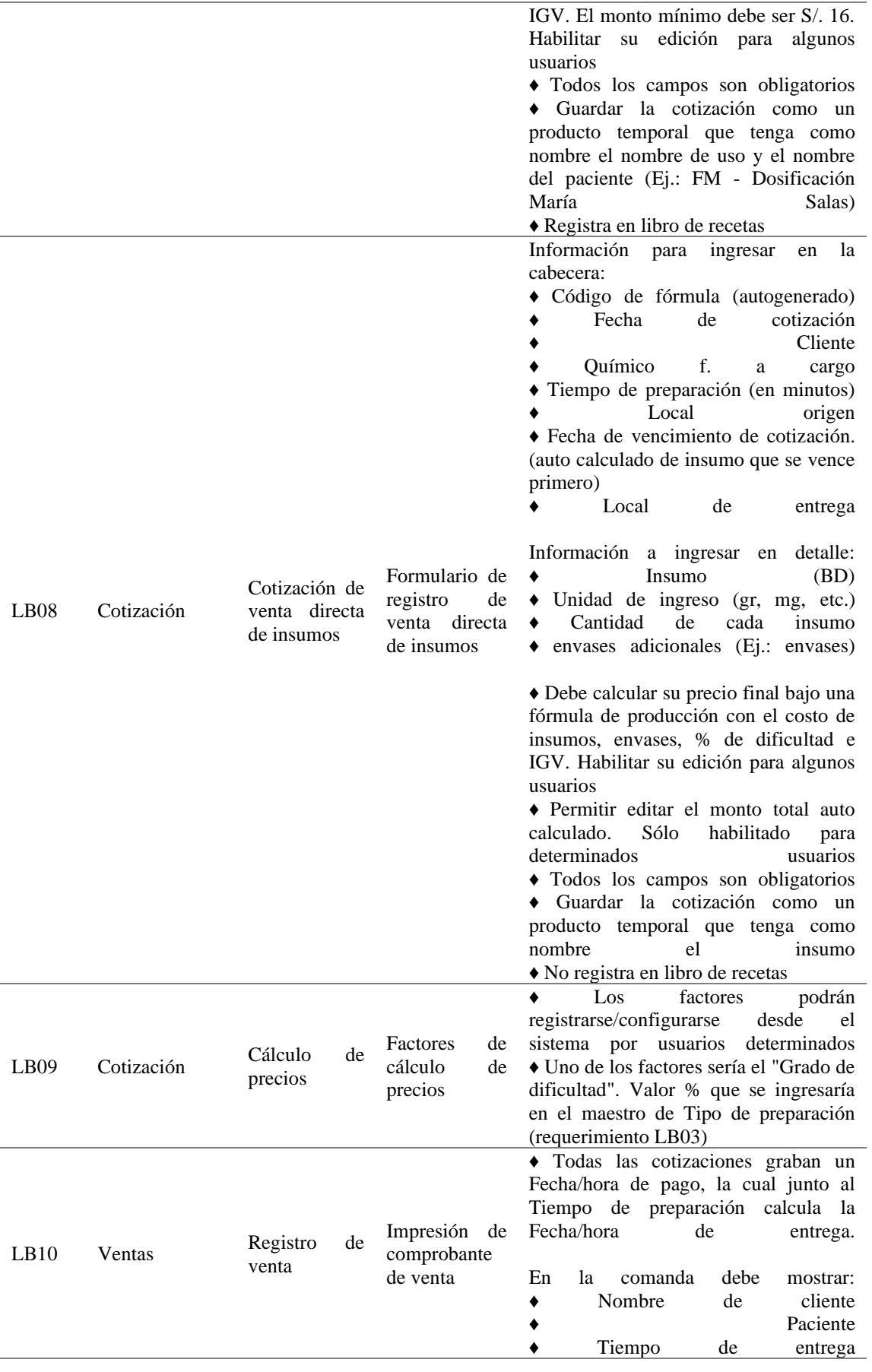

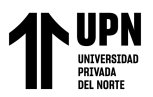

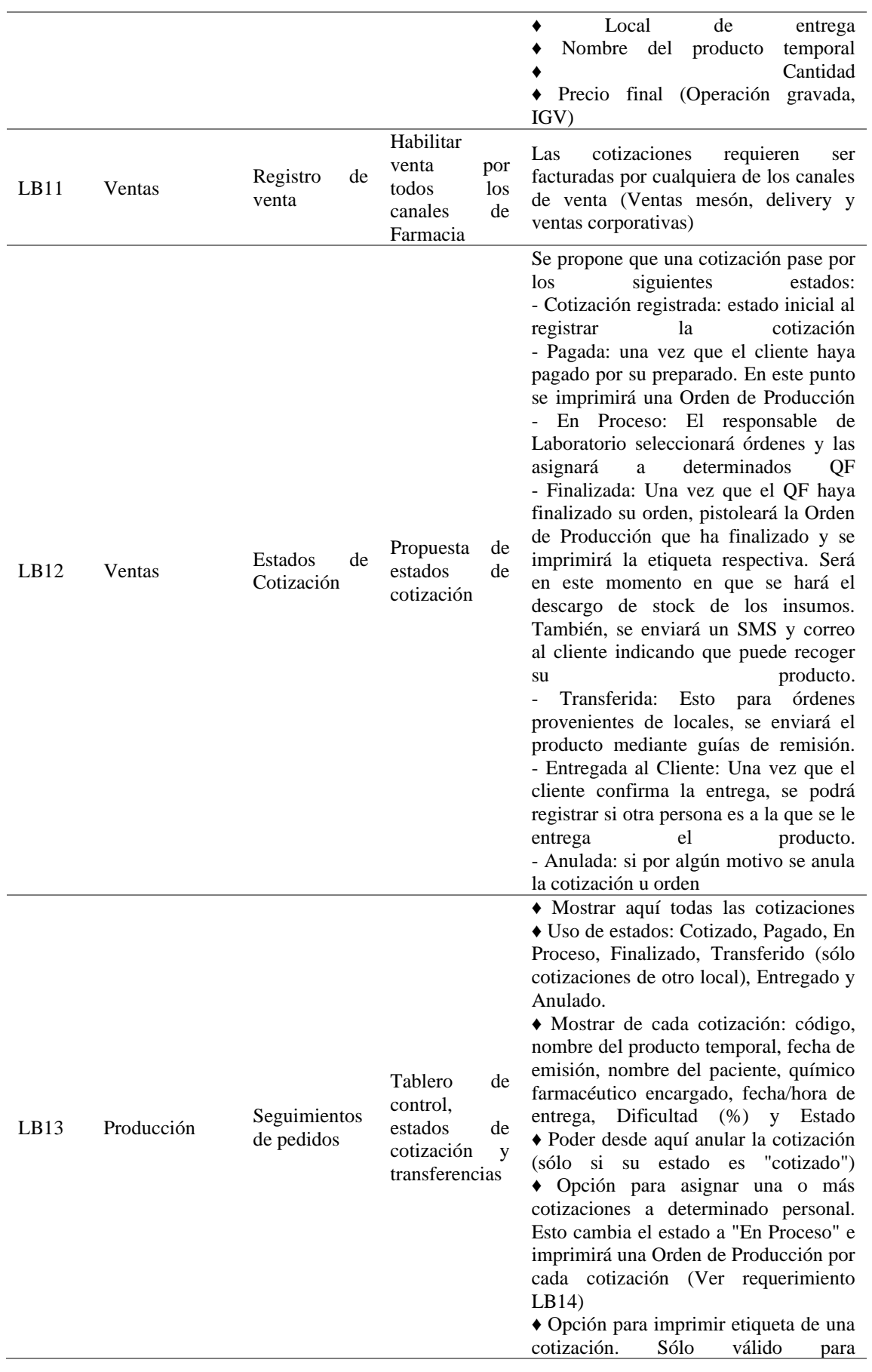

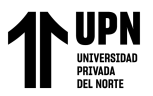

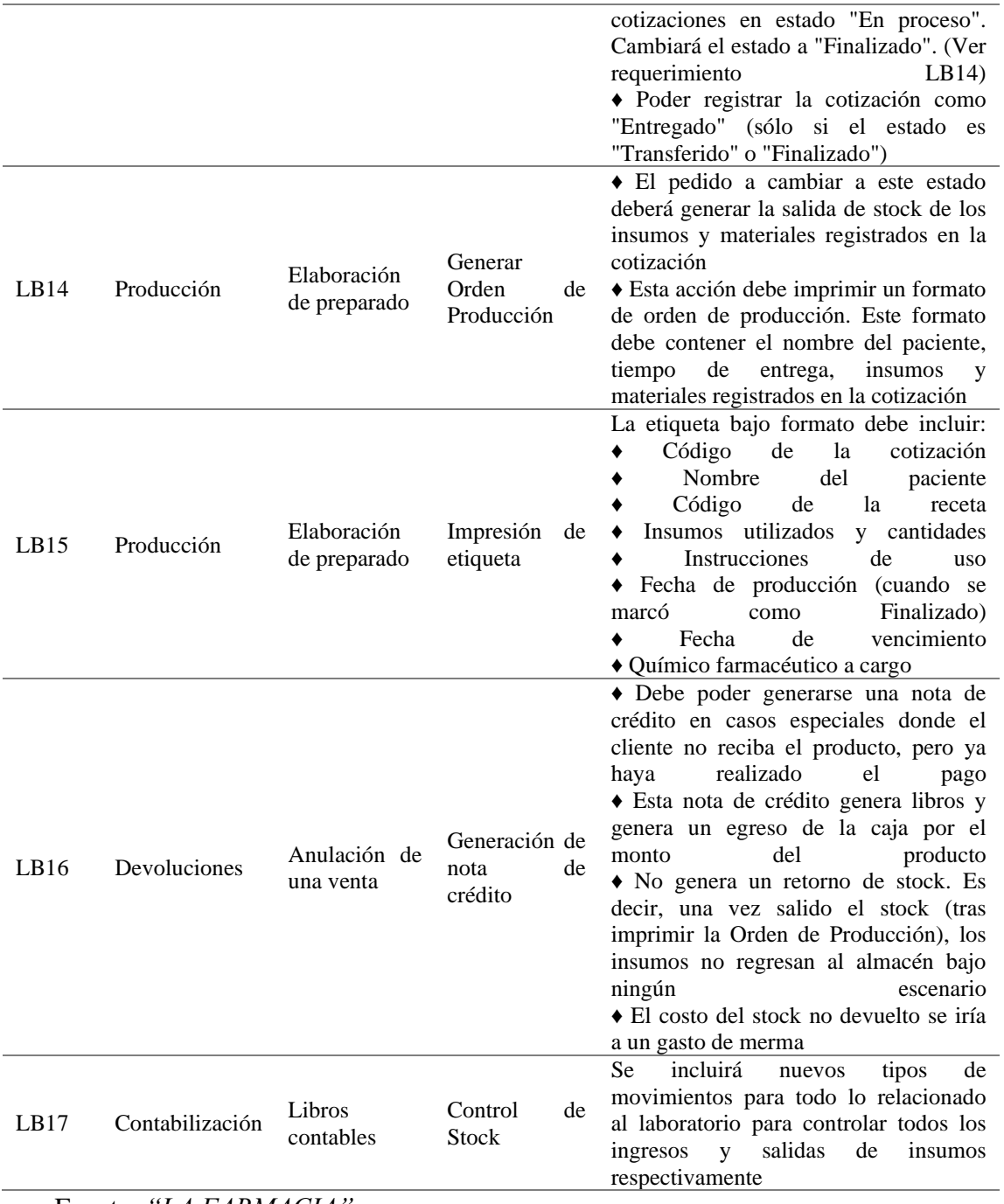

Fuente: "LA FARMACIA"

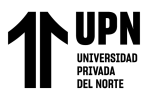

## **c. Planeamiento de la ejecución**

En el presente cuadro se presenta el cronograma de las actividades que se realizaron

para realizar el proyecto.

## <span id="page-26-0"></span>**Figura 3**

#### *Planeamiento de la ejecución*

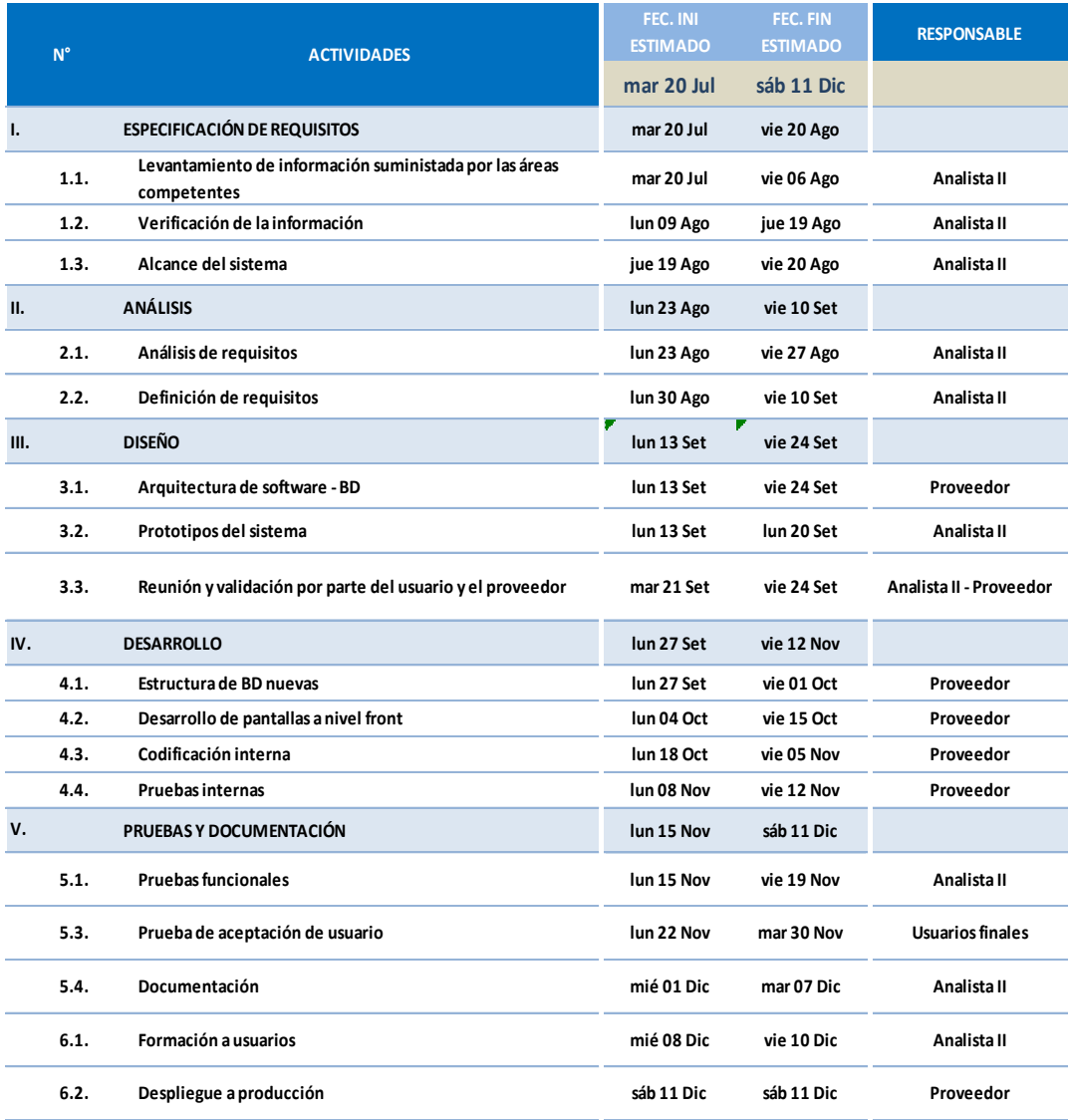

Fuente: *"LA FARMACIA"*

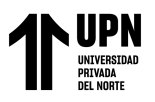

#### **d. Costo de Implementación**

En la presente tabla se detalla los recursos necesarios para que se lleve a cabo el proyecto de manera eficiente en el cual se muestra el costo del desarrollo e implementación.

#### <span id="page-27-0"></span>**Tabla 2**

*Costo de Implementación*

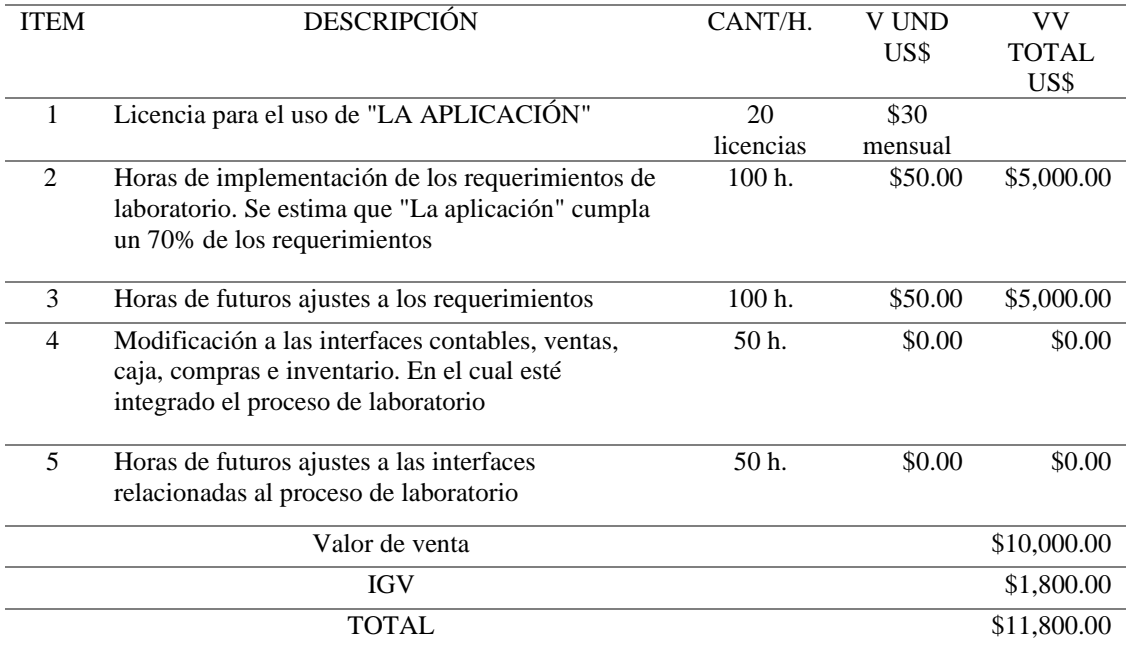

Fuente: *"LA FARMACIA"*

#### **e. Arquitectura de software**

Se presenta la estructura básica de "LA APLICACIÓN" y los criterios para crear dicha estructura. Cada estructura contiene elementos del "MODULO" y este tipo de ilustración muestra la relación entre estos elementos.

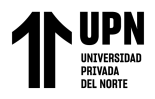

## <span id="page-28-0"></span>**Figura 4**

## *Arquitectura de Software*

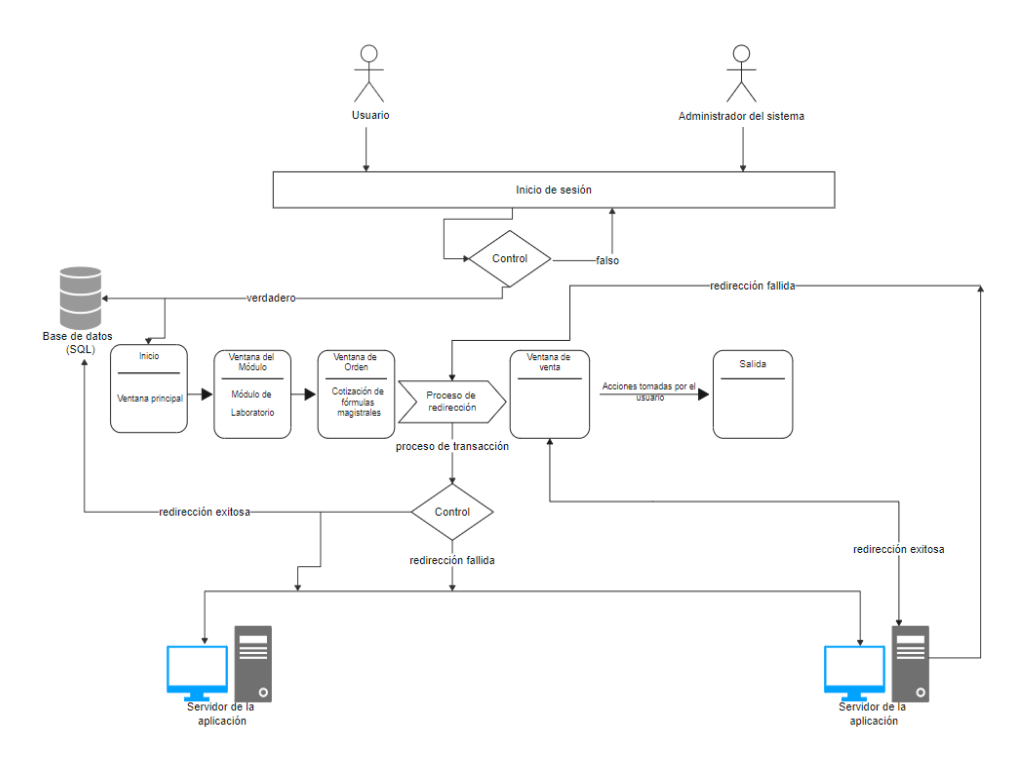

Fuente: *"LA FARMACIA"*

#### **f. Prototipos del sistema**

Se diseñó los siguientes prototipos para "LA APLICACIÓN"

## <span id="page-28-1"></span>**Figura 5**

*Mock-up del maestro de tipo de preparado – Datos generales*

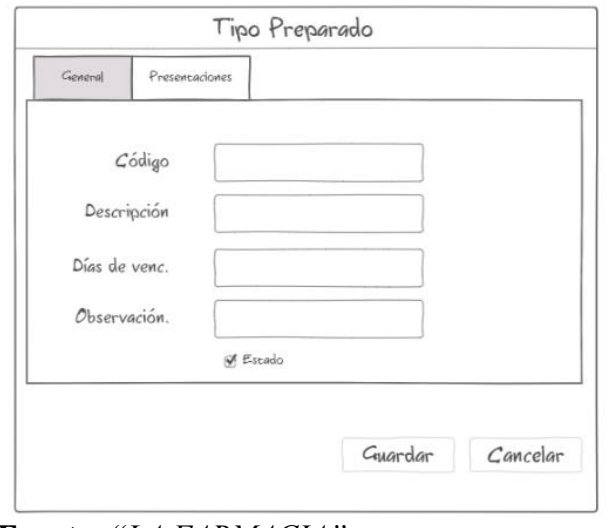

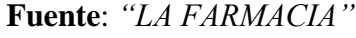

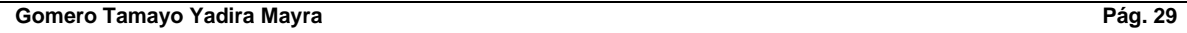

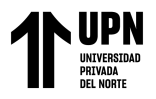

## <span id="page-29-0"></span>**Figura 6**

*Mock-up del maestro de tipo de preparado – Las presentaciones relacionadas al tipo de preparado*

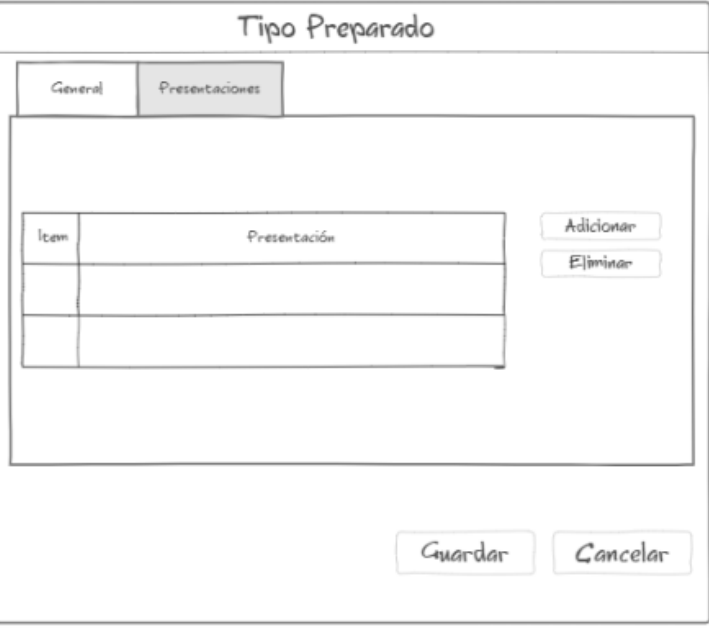

## <span id="page-29-1"></span>**Figura 7**

*Mock-up del maestro de presentaciones – Datos generales*

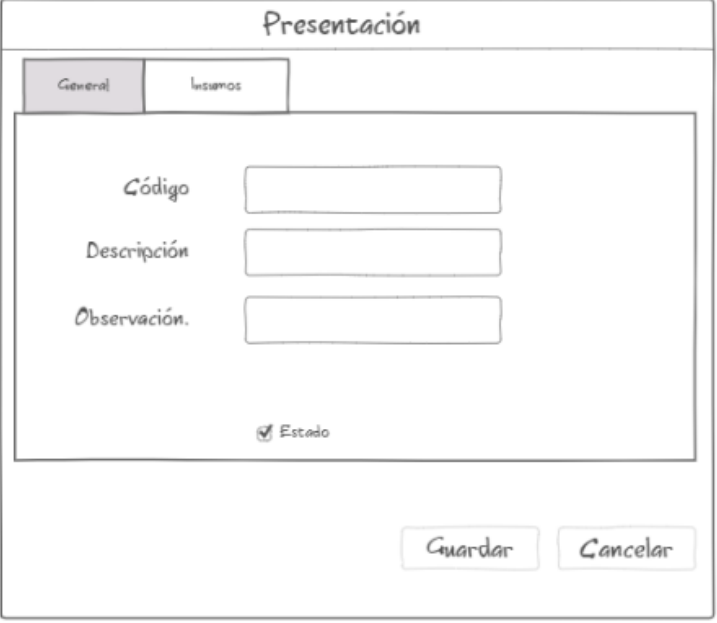

Fuente: "LA FARMACIA"

Fuente: "LA FARMACIA"

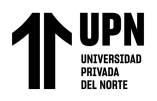

## <span id="page-30-0"></span>*Figura 8*

*Mock-up del maestro de presentaciones – Insumos o productos relacionado a dicha presentación*

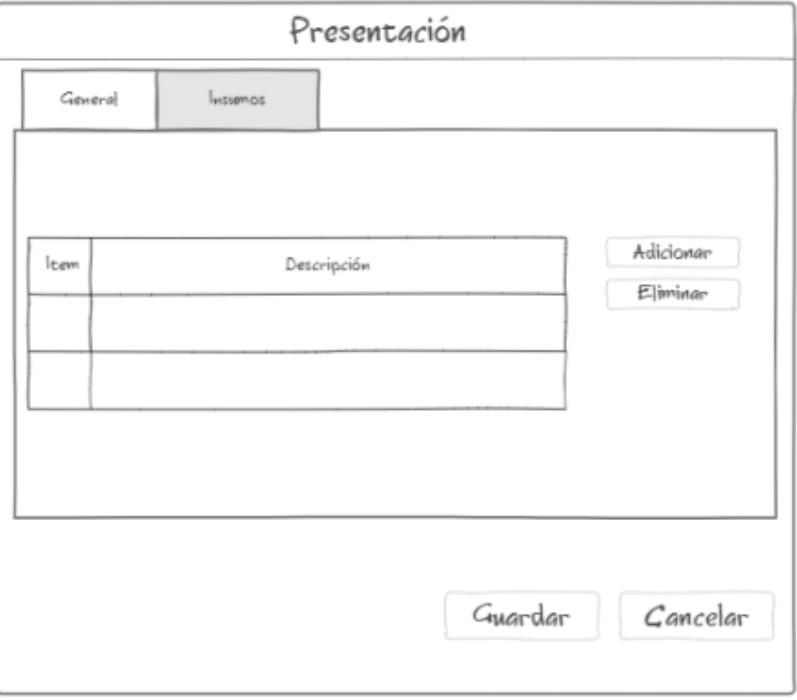

## <span id="page-30-1"></span>*Figura 9*

#### *Mock-up de la cotización - Fórmula Magistral Recetados*

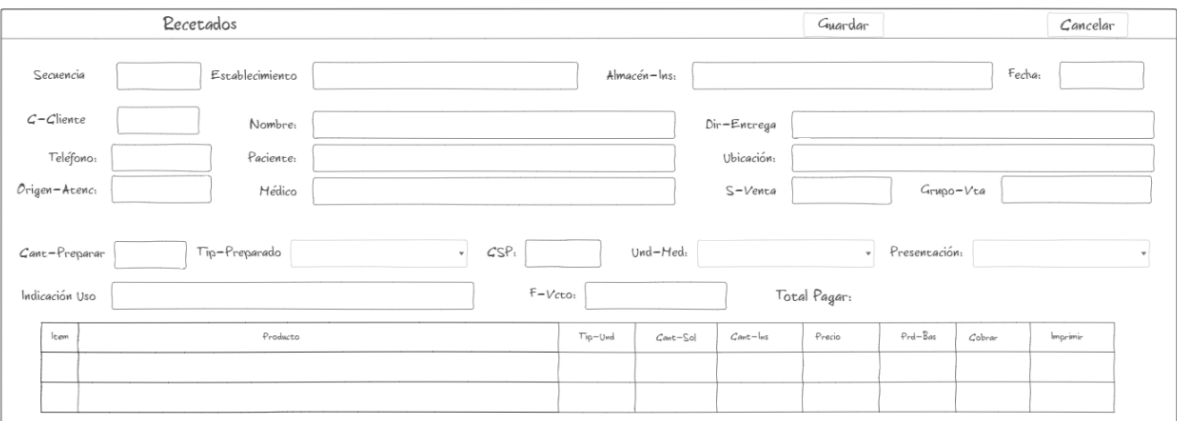

Fuente: "LA FARMACIA"

Fuente: "LA FARMACIA"

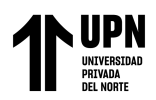

## <span id="page-31-0"></span>*Figura 10*

*Mock-up de la cotización - Fórmula Magistral Insumos*

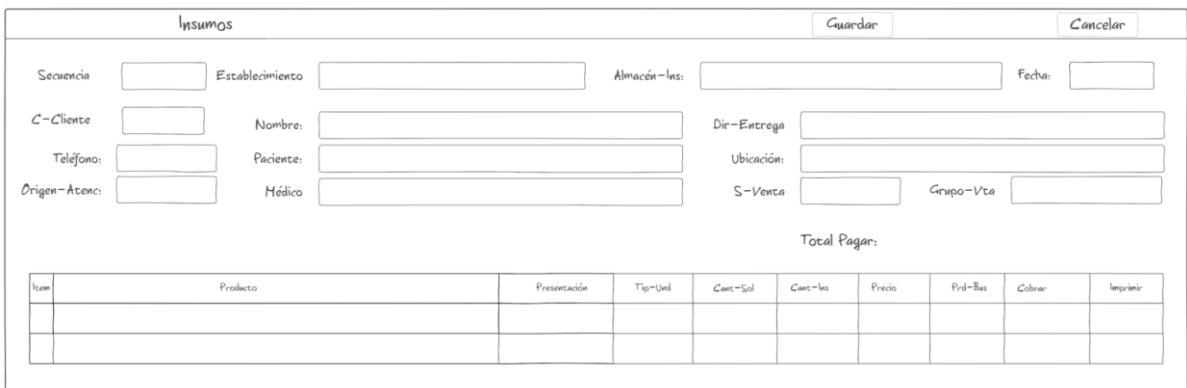

## <span id="page-31-1"></span>*Figura 11*

## *Mock-up de la cotización - Fórmula Magistral Dosificación*

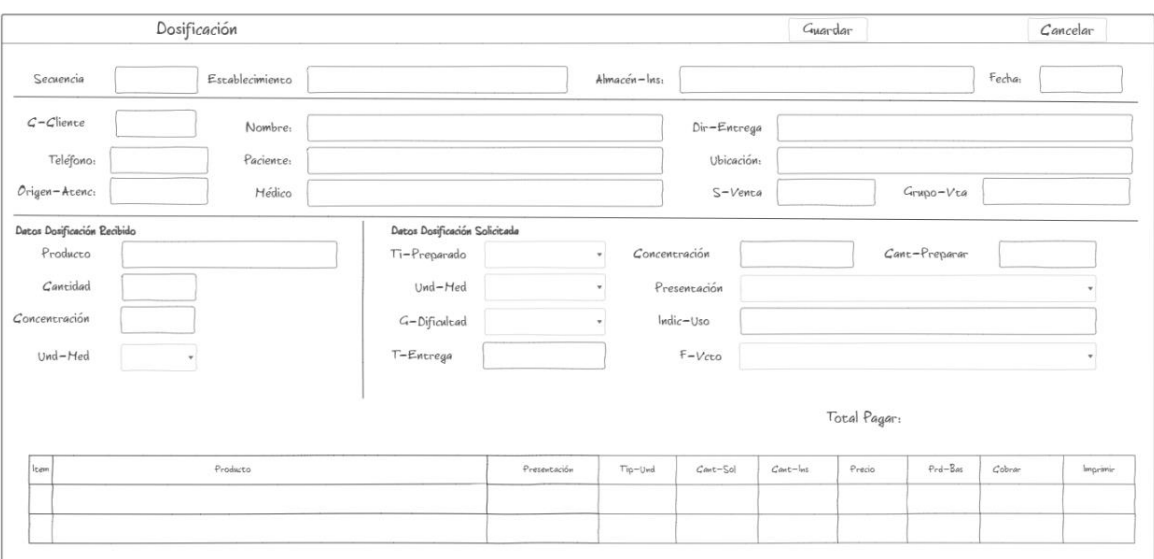

## Fuente: "LA FARMACIA"

Fuente: "LA FARMACIA"

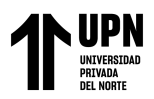

## <span id="page-32-1"></span>*Figura 12*

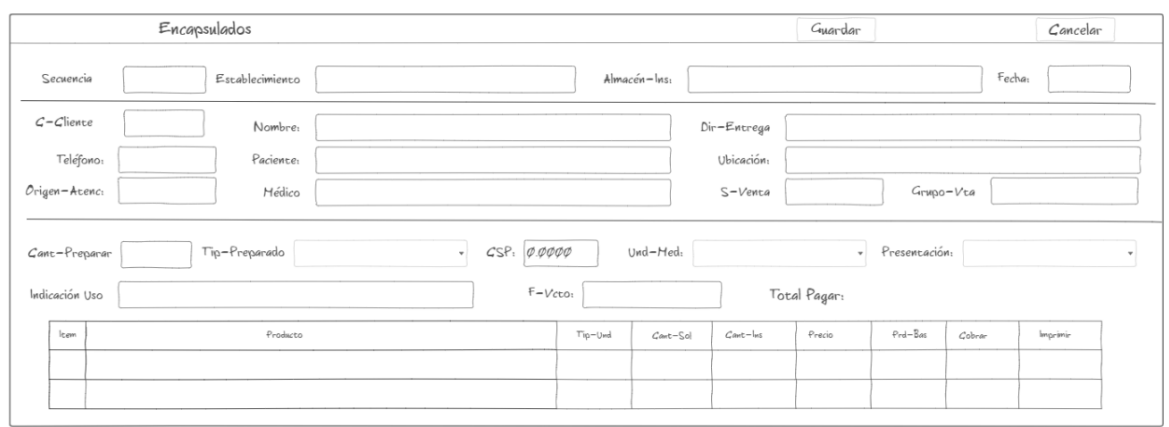

*Mock-up de la cotización - Fórmula Magistral Encapsulados*

#### **g. Pruebas funcionales**

A continuación, se mostrarán el resumen de las pruebas funcionales realizadas, las cuales tienen como objetivo verificar si el sistema cumple con los requisitos funcionales establecidos. Estas pruebas nos permiten evaluar el funcionamiento del sistema y asegurarnos de su correcto desempeño según lo esperado.

#### <span id="page-32-0"></span>*Tabla 3*

*Pruebas funcionales*

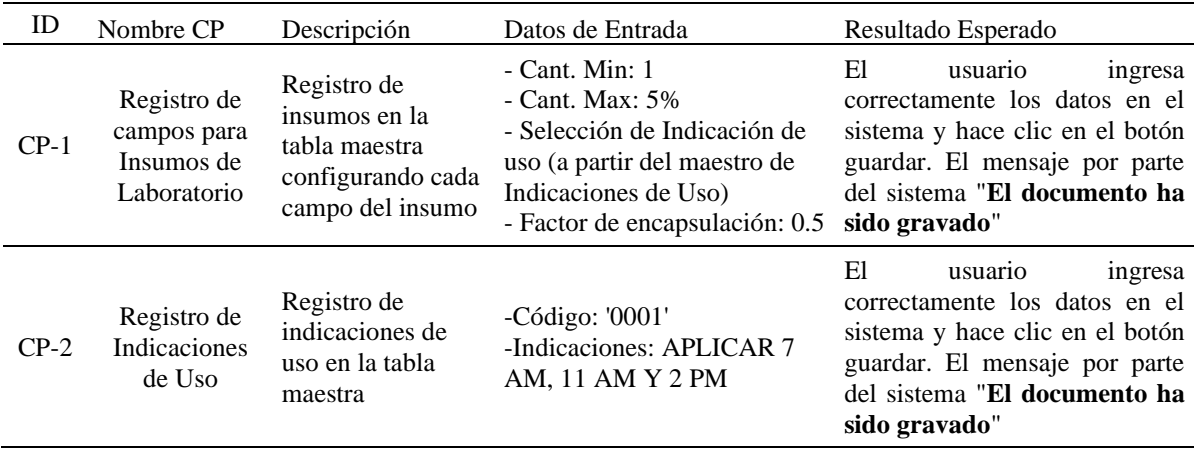

Fuente: "LA FARMACIA"

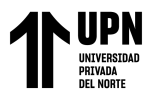

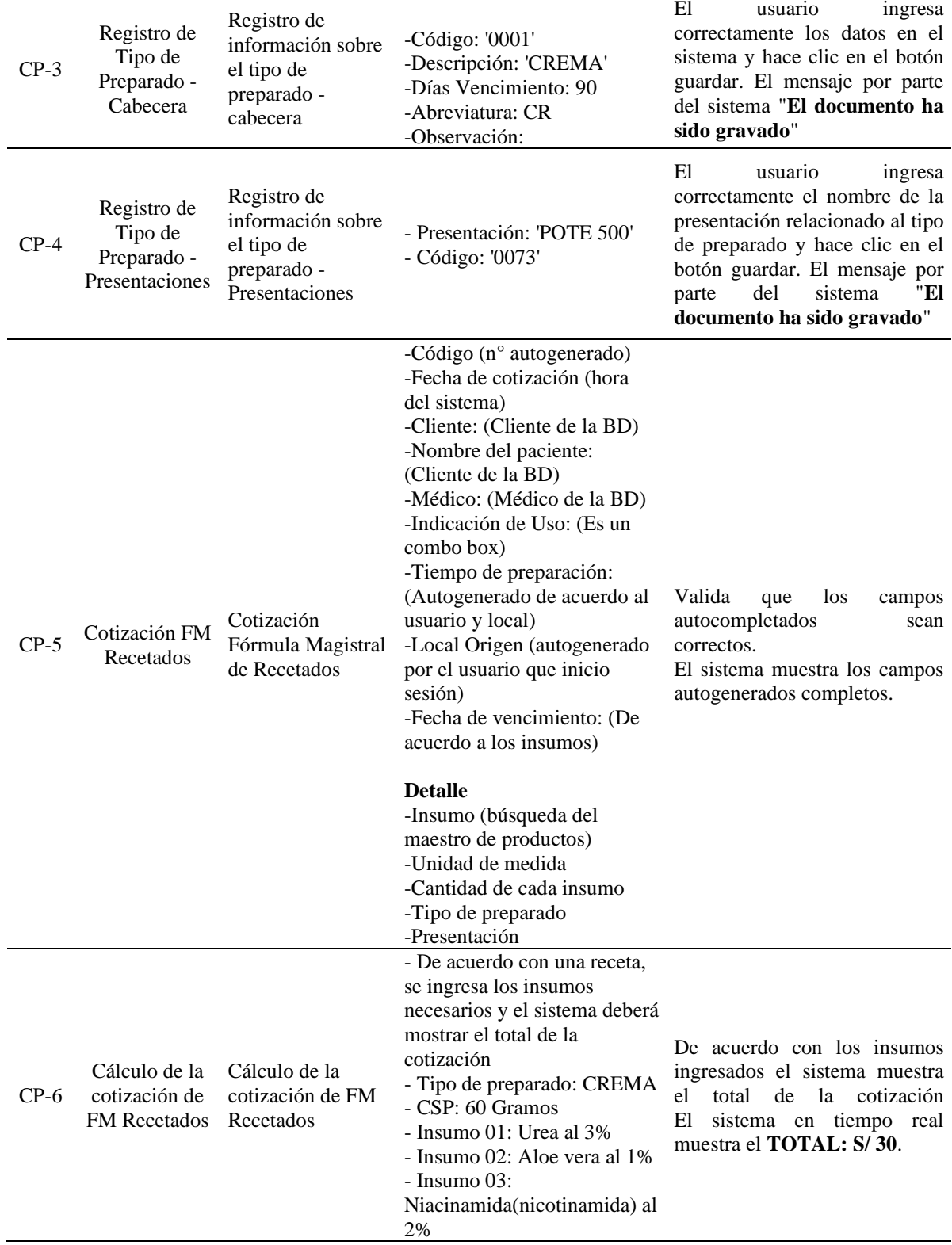

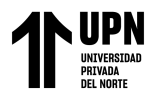

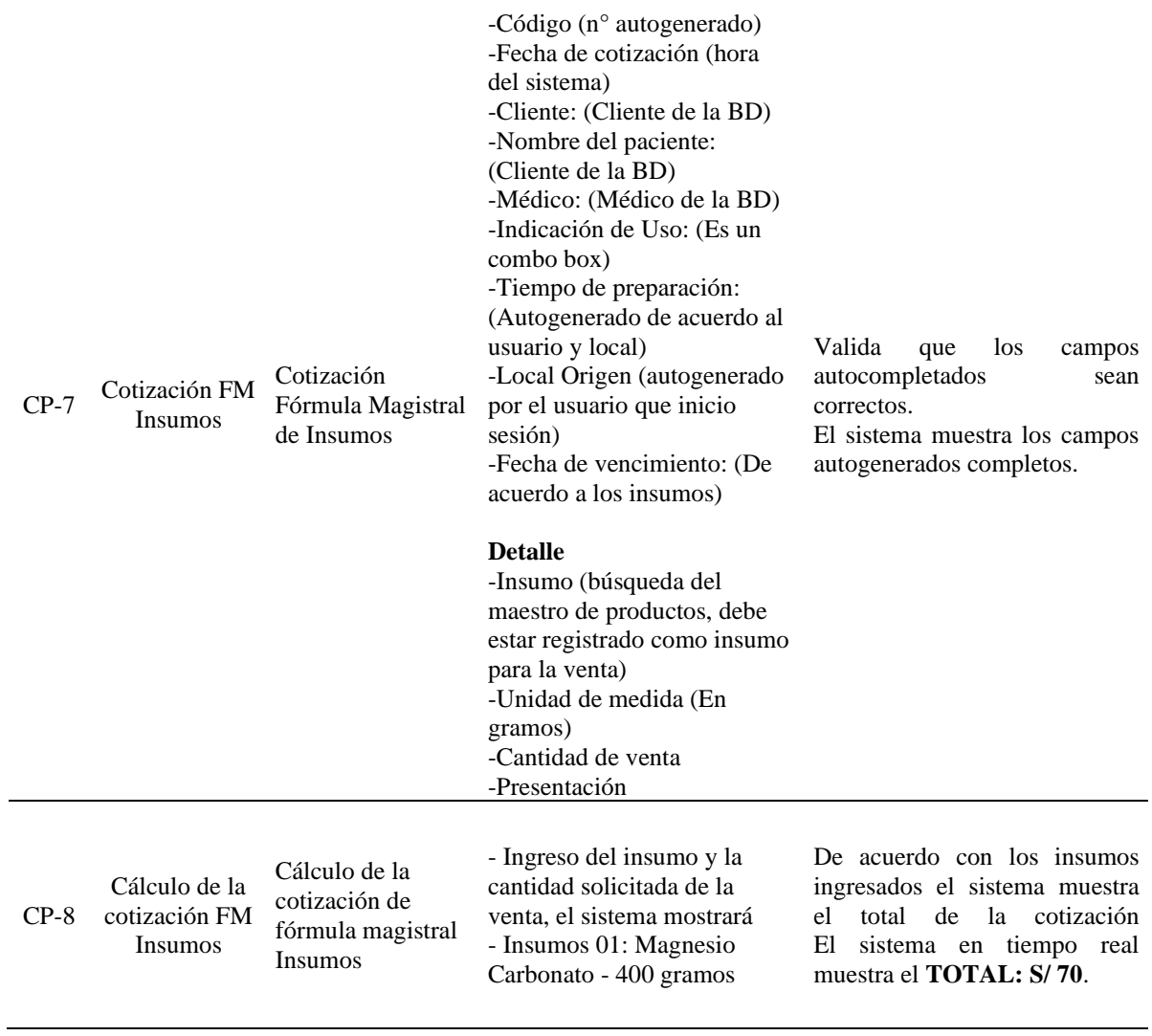

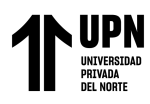

-Código (n° autogenerado) -Fecha de cotización (hora del sistema) -Cliente: (Cliente de la BD) -Nombre del paciente: (Cliente de la BD) -Médico: (Médico de la BD) -Indicación de Uso: (Es un combo box) -Tiempo de preparación: (Autogenerado de acuerdo al usuario y local) -Local Origen (autogenerado por el usuario que inicio sesión) -Fecha de vencimiento: (De acuerdo a los insumos)

#### **Detalle - Dosificación recibida**

CP-9 Cotización FM Dosificación Cotización Fórmula Magistral de Dosificación -Insumo (búsqueda del maestro de productos) -Cantidad -Concentración **Detalle - Dosificación Solicitada** -Tipo de preparado (Por default se mostrará "CAPSULAS" ) -Und-Med (Por default se mostrará "GRAMOS") -G-Dificultad (Trabajoso) -Concentración (Concentración a la cual se va dosificar) - Cant-Preparar (El sistema deberá mostrar la cantidad a preparar, de acuerdo a los datos de cantidad, concentración del detalle de dosificación recibida y la concentración del detalle solicitado) -Presentación (Un combo box para seleccionar) -Ind. Uso (Un combo box para seleccionar) Valida que los campos autocompletados correctos. El sistema muestra los campos autogenerados completos.

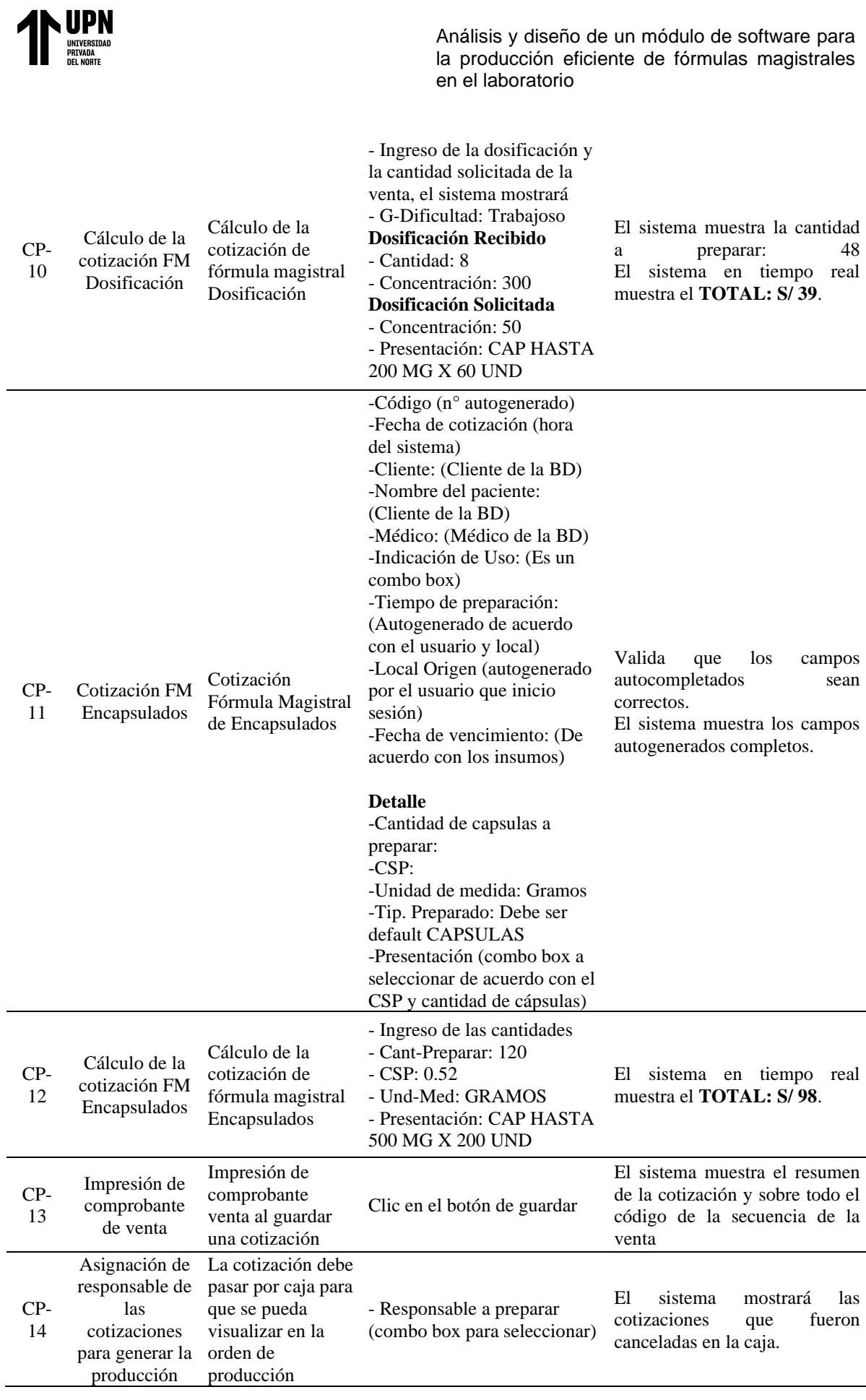

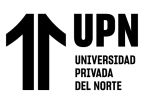

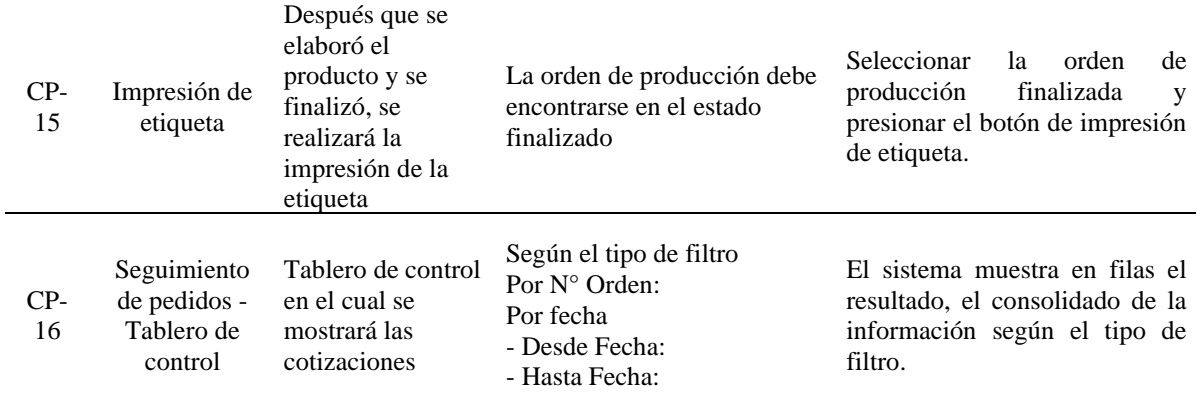

#### **h. Pantallas de producción**

<span id="page-37-0"></span>**Maestros:** En esta parte se configura los maestros

## **Figura 13**

*Maestro Tipo de Preparado – Datos generales*

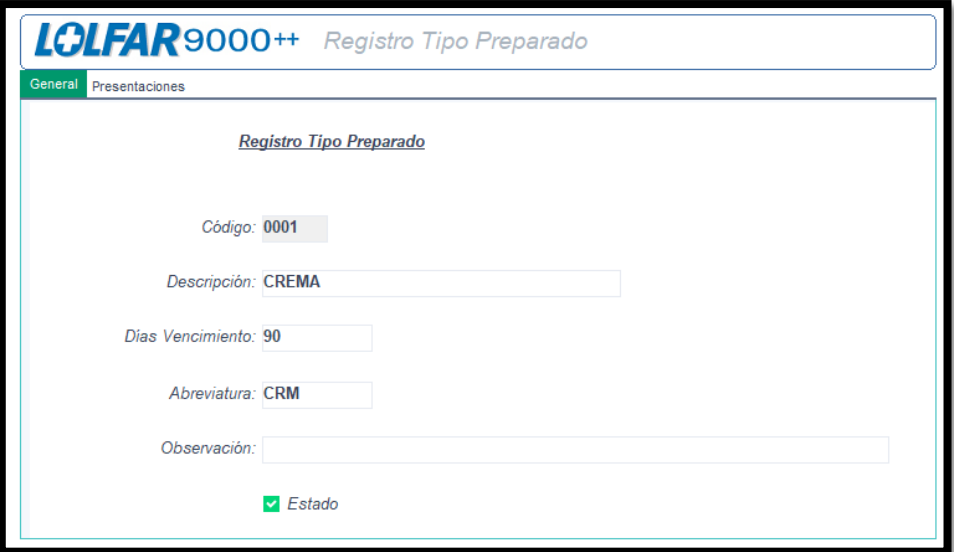

**Fuente**: *"LA FARMACIA"*

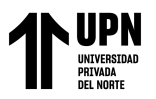

## <span id="page-38-0"></span>**Figura 14**

*Maestro Tipo Preparado - Las presentaciones relacionadas al tipo de preparado*

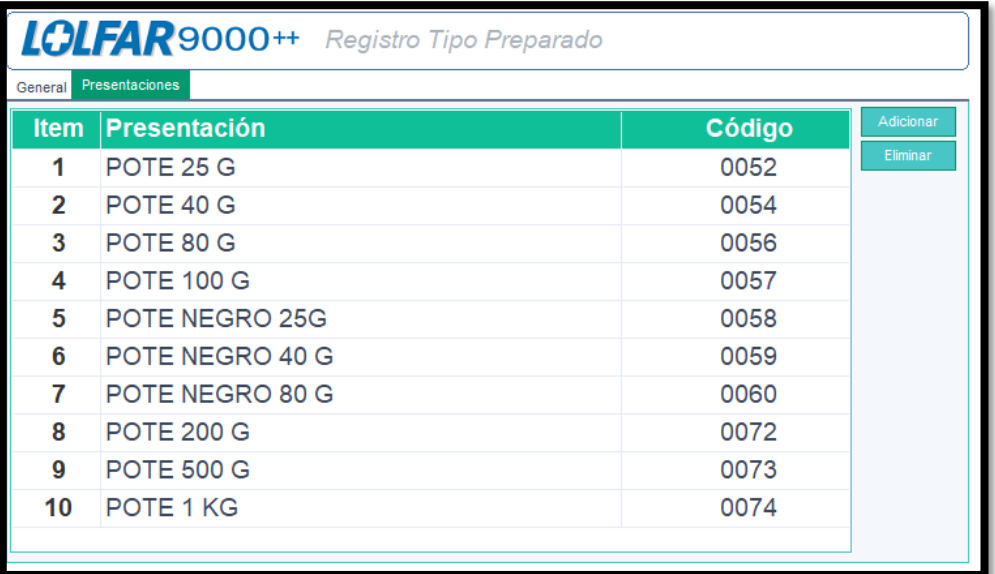

**Fuente**: *"LA FARMACIA"*

## <span id="page-38-1"></span>**Figura 15**

*Maestro Presentaciones Preparado – Datos generales*

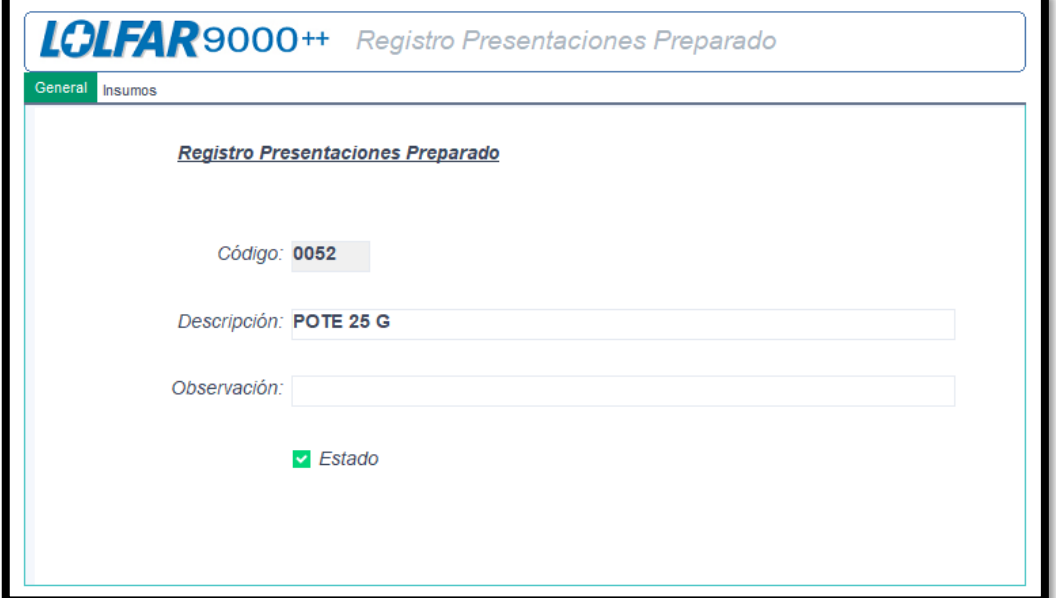

**Fuente**: *"LA FARMACIA"*

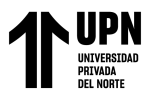

## <span id="page-39-0"></span>**Figura 16**

*Maestro Presentaciones Preparado – Los productos relacionados a la presentación*

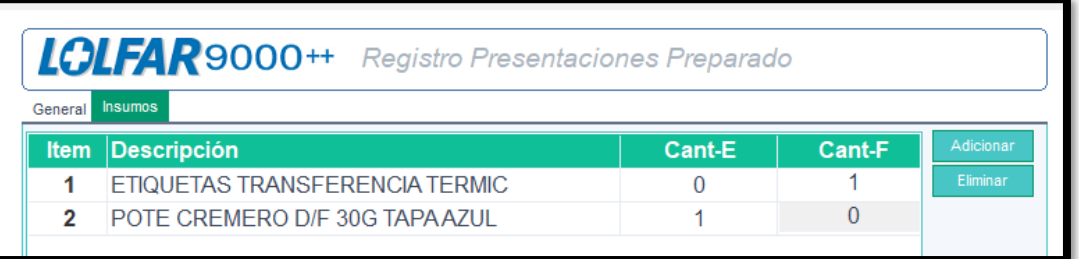

## **Fuente**: *"LA FARMACIA"*

#### <span id="page-39-1"></span>**Figura 17**

*Maestro de productos – Se ha incorporado una nueva subsección que aborda específicamente la gestión de insumos*

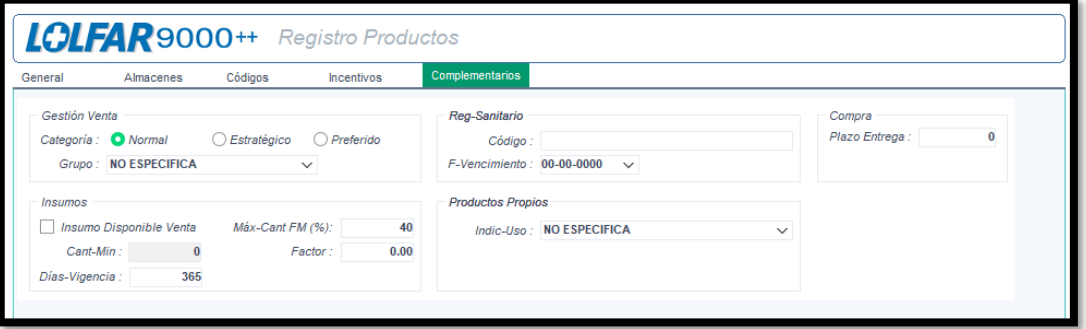

**Fuente**: *"LA FARMACIA"*

#### <span id="page-39-2"></span>**Figura 18**

*Maestro de grado de Dificultad – Se incorporó un maestro de grado de dificultad en el que el usuario selecciona el grado de dificultad. Con base en esta elección, se aplica un factor que influye en el cálculo del precio de venta.*

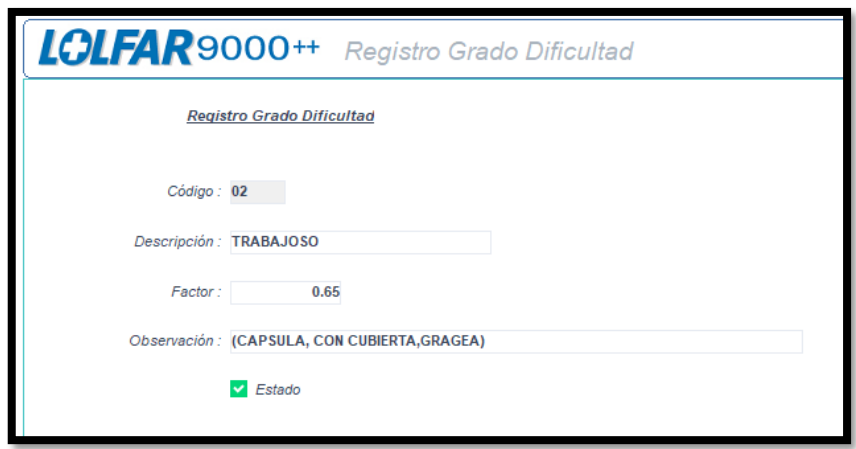

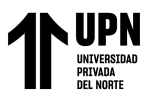

## **Fuente**: *"LA FARMACIA"*

**Ordenes:** En esta parte se visualizan las cotizaciones de las diferentes órdenes de fórmula

<span id="page-40-0"></span>magistral.

#### **Figura 19**

*Orden Fórmula Magistral - Recetados*

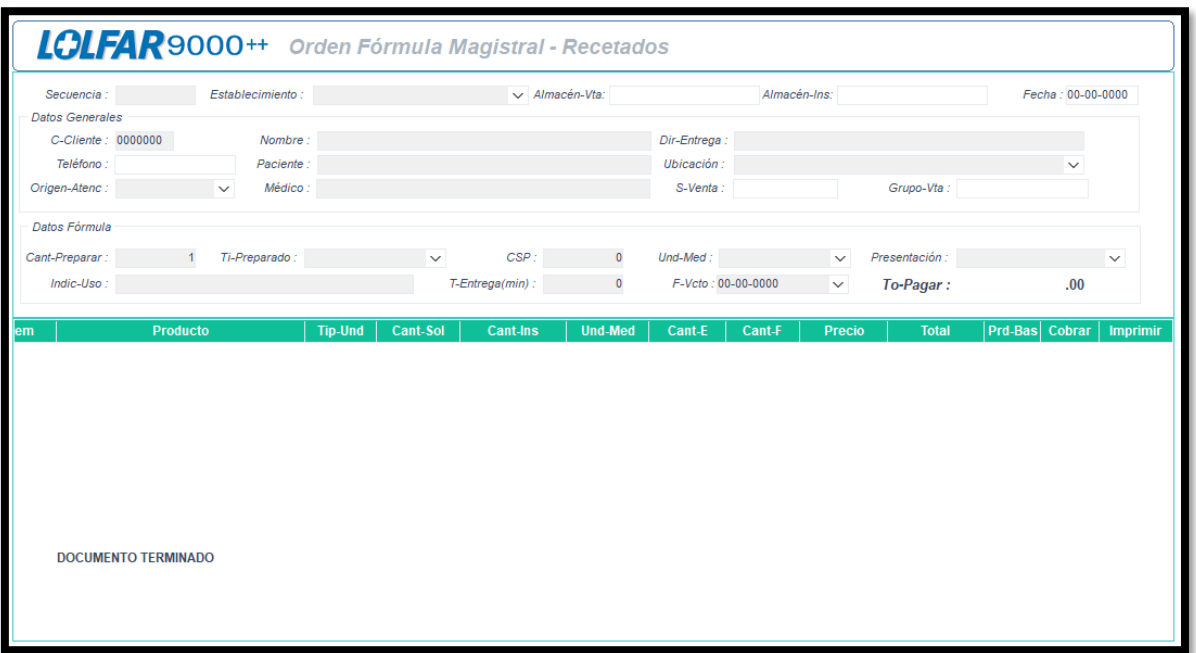

**Fuente**: *"LA FARMACIA"*

## <span id="page-40-1"></span>**Figura 20**

*Orden Fórmula Magistral – Insumos*

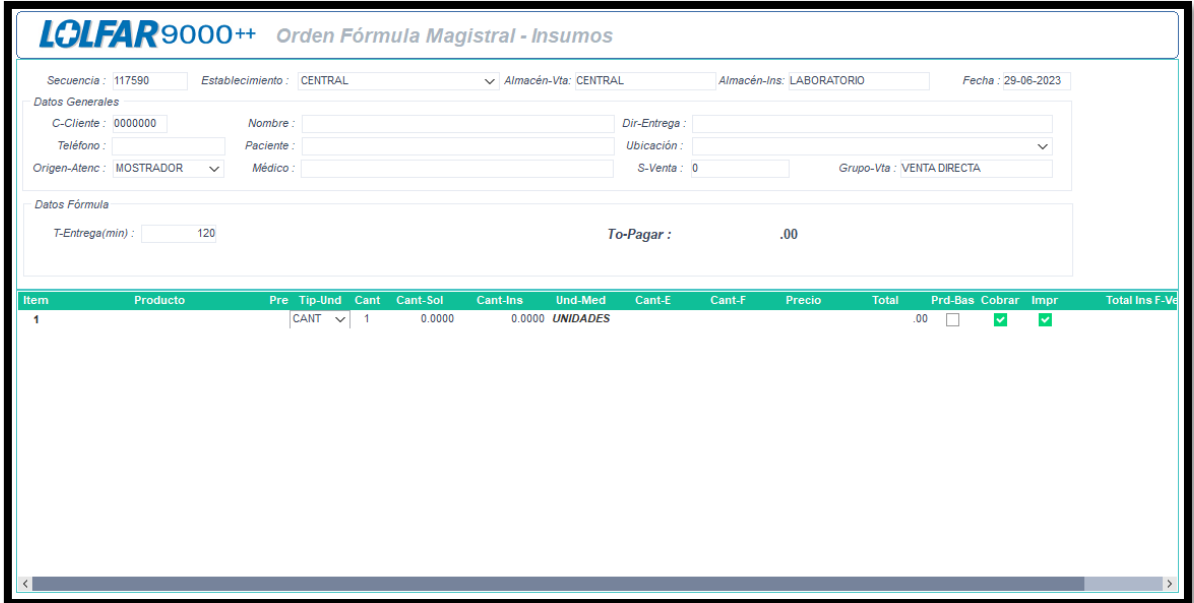

**Gomero Tamayo Yadira Mayra Pág. 41**

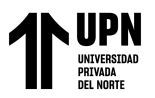

## <span id="page-41-0"></span>**Fuente**: *"LA FARMACIA"* **Figura 21**

*Orden Fórmula Magistral – Dosificación*

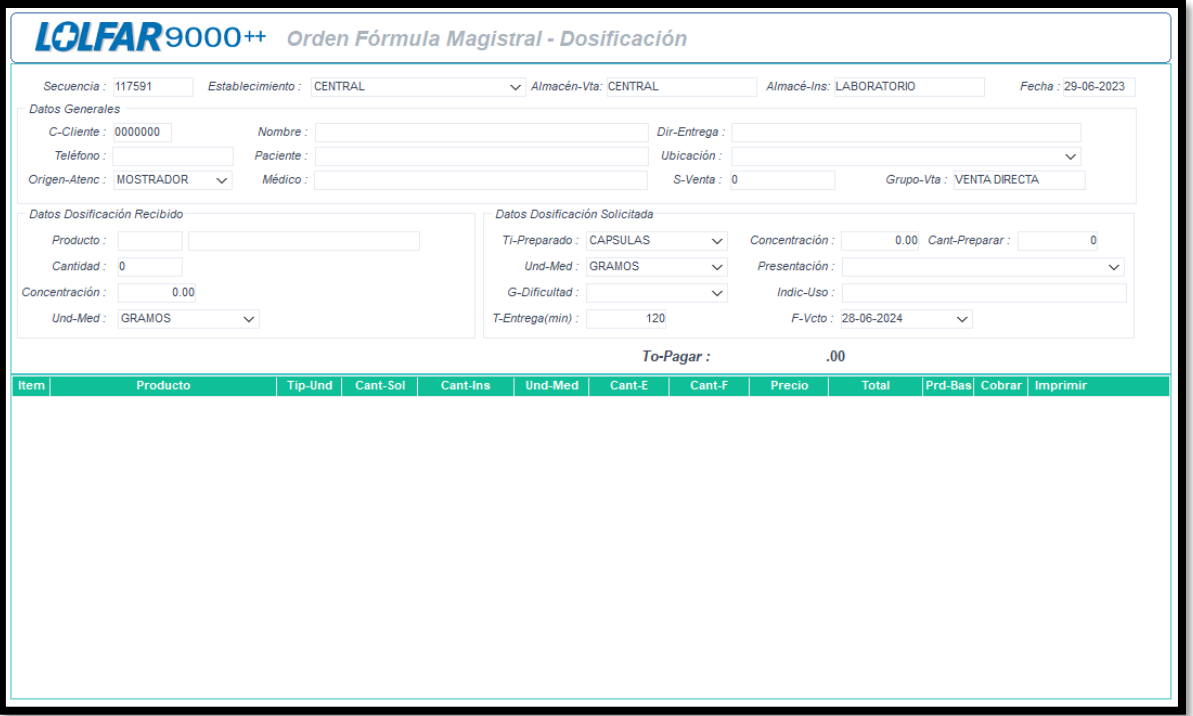

**Fuente**: *"LA FARMACIA"*

#### <span id="page-41-1"></span>**Figura 22**

*Orden Fórmula Magistral – Encapsulados*

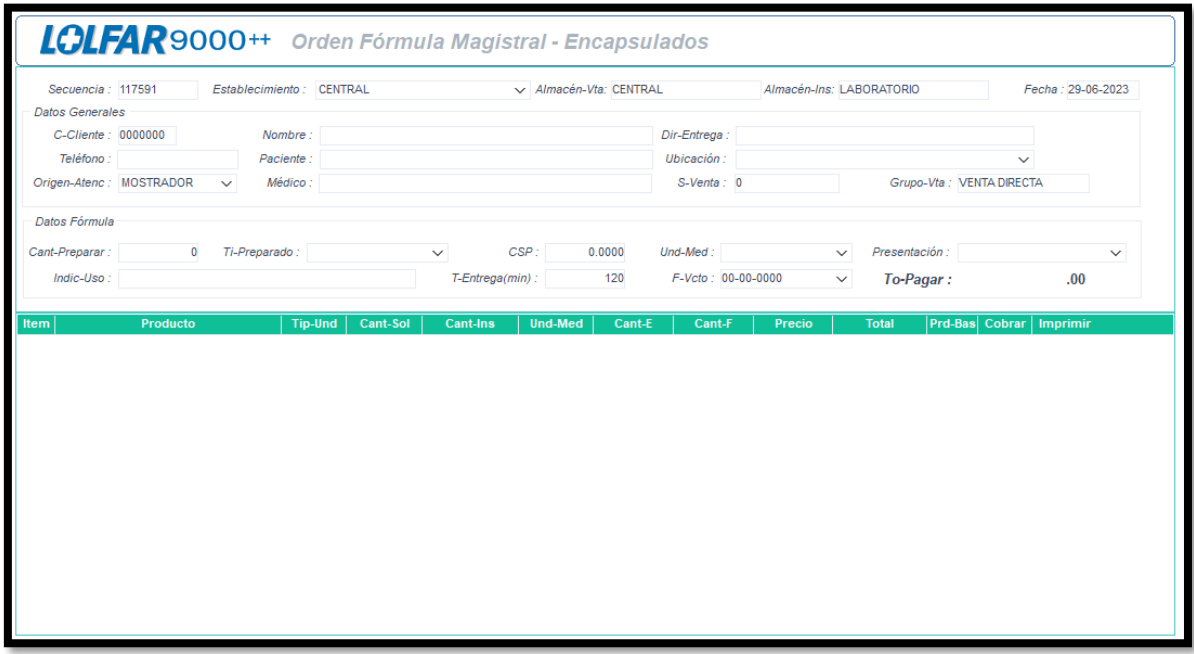

**Fuente**: *"LA FARMACIA"*

**Gomero Tamayo Yadira Mayra Pág. 42**

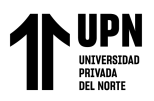

**Proceso de Producción:** En esta parte se visualizan las ventanas en el cual se registra la información necesaria para la producción de cada orden de fórmula magistral.

<span id="page-42-0"></span>**Figura 23**

*Asignación de un orden a un químico responsable*

| Asignación Órdenes<br>Archivo Edición Utilitarios               |                                |                      |               |                   |       |                                                                                   |                                    |                                                                    | $\Box$<br>$\times$ |                                      |                                   |
|-----------------------------------------------------------------|--------------------------------|----------------------|---------------|-------------------|-------|-----------------------------------------------------------------------------------|------------------------------------|--------------------------------------------------------------------|--------------------|--------------------------------------|-----------------------------------|
| $\oplus$ $\blacksquare$<br>$\varphi$ of a a a $\odot$<br>圓<br>☜ |                                |                      |               |                   |       |                                                                                   |                                    |                                                                    |                    |                                      |                                   |
|                                                                 |                                |                      |               |                   |       |                                                                                   |                                    |                                                                    |                    |                                      |                                   |
| <b>Asignar Ordenes</b>                                          |                                | Ы                    | ✓             |                   |       |                                                                                   |                                    |                                                                    |                    |                                      | $\wedge$                          |
| 2                                                               |                                |                      |               | Sel Secuencia     | Fecha | Cliente                                                                           | Paciente                           |                                                                    |                    | <b>Modalidad</b>                     | <b>Ti-Preparad</b>                |
|                                                                 |                                | $\blacktriangleleft$ |               | 73279             |       | 01-12-2022 DORIS RAQUEL ECHEVARRIA                                                | DORIS RAQUEL ECHEVARRIA            |                                                                    |                    | <b>RECETADOS</b>                     | CREMA                             |
| <b>Filtros</b>                                                  |                                | $\overline{2}$       | п             | 73329 10          |       | 02-12-2022 FARFAN DE GIRAO MARIA LUISA                                            | <b>FAREAN DE GIRAO MARIA LUISA</b> |                                                                    |                    | <b>ENCAPSULADO</b>                   | CAPSULAS                          |
| Hasta F-Orden: 23-08-2023                                       | $\checkmark$                   | $\mathbf{3}$         |               | 73333             |       | 02-12-2022 ZEVALLOS RODRIGUEZ SAUL                                                | ZEVALLOS RODRIGUEZ SAUL            |                                                                    |                    | <b>RECETADOS</b>                     | <b>CREMA</b>                      |
|                                                                 |                                | $\overline{4}$       | П             | 73383 FO          |       | 02-12-2022 SOVERO PARIASCA MARIA NELA                                             | SOVERO PARIASCA MARIA NELA         |                                                                    |                    | <b>RECETADOS</b>                     | <b>TALCO</b>                      |
| Establecimiento: ** TODOS**                                     | $\checkmark$                   | 5                    |               | 73529             |       | 02-12-2022 SEMINO MONZON HERMELINDA                                               | SEMINO MONZON HERMELINDA           |                                                                    |                    | <b>RECETADOS</b>                     | <b>GOTA OTICA</b>                 |
| Modalidad: TODOS                                                |                                | 6                    | П             | 73541             |       | 02-12-2022 LUJAN AGUILAR SILVIA MILAGROS                                          |                                    | LUJAN AGUILAR SILVIA MILAGROS                                      |                    | <b>RECETADOS</b>                     | <b>LOCION TOPIC</b>               |
|                                                                 | $\checkmark$                   | $\overline{7}$<br>8  | п             | 73548             |       | 02-12-2022 LADRON DE GUEVARA LUIS                                                 | <b>LADRON DE GUEVARA LUIS</b>      |                                                                    |                    | <b>RECETADOS</b>                     | <b>GOTAS NASA</b>                 |
|                                                                 |                                |                      |               | 73588 <b>FO</b>   |       | 03-12-2022 ALCALA RAMIREZ EDUAR<br>ALCALA RAMIREZ EDUAR                           |                                    |                                                                    | <b>RECETADOS</b>   | <b>LOCION TOPK</b>                   |                                   |
|                                                                 |                                | 9<br>10              |               | 73599<br>73659 FO |       | 03-12-2022 DEL PINO INJOQUE CARLA FRANCESCA<br>03-12-2022 CORNEJO PONCE SEBASTIAN |                                    | DEL PINO INJOQUE CARLA FRANCESCA<br><b>CORNEJO PONCE SEBASTIAN</b> |                    | <b>RECETADOS</b><br><b>RECETADOS</b> | <b>GEL</b><br><b>OFICINAL LIQ</b> |
| Responsable Fórmula                                             |                                | 11                   |               | 73691             |       | 03-12-2022 DEL PINO INJOQUE CARLA FRANCESCA                                       |                                    | DEL PINO INJOQUE CARLA FRANCESCA                                   |                    | <b>RECETADOS</b>                     | <b>CREMA</b>                      |
|                                                                 |                                |                      |               |                   |       |                                                                                   |                                    |                                                                    |                    |                                      | $\rightarrow$                     |
| 101<br>C-Responsable:                                           |                                |                      | Item Producto |                   |       | <b>Tip-Und</b><br>Cant-Sol                                                        | Cant-Ins Und-Med                   | Cant-E<br>Cant-F                                                   | Precio             | <b>Total Prd-Bas</b>                 |                                   |
|                                                                 | <b>SANCHEZ CHOQUE FRANK EV</b> |                      |               |                   |       |                                                                                   |                                    |                                                                    |                    |                                      |                                   |
|                                                                 |                                |                      |               |                   |       |                                                                                   |                                    |                                                                    |                    |                                      |                                   |
|                                                                 |                                |                      |               |                   |       |                                                                                   |                                    |                                                                    |                    |                                      |                                   |
|                                                                 |                                |                      |               |                   |       |                                                                                   |                                    |                                                                    |                    |                                      |                                   |
|                                                                 |                                |                      |               |                   |       |                                                                                   |                                    |                                                                    |                    |                                      |                                   |
| Orden                                                           |                                |                      |               |                   |       |                                                                                   |                                    |                                                                    |                    |                                      |                                   |
|                                                                 |                                |                      |               |                   |       |                                                                                   |                                    |                                                                    |                    |                                      |                                   |
|                                                                 | <b>O</b> Por Secuencia         |                      |               |                   |       |                                                                                   |                                    |                                                                    |                    |                                      |                                   |
|                                                                 | ○ Por Cliente                  |                      |               |                   |       |                                                                                   |                                    |                                                                    |                    |                                      |                                   |
| Por Modalidad                                                   |                                |                      |               |                   |       |                                                                                   |                                    |                                                                    |                    |                                      |                                   |
| Por Establecimiento                                             |                                |                      |               |                   |       |                                                                                   |                                    |                                                                    |                    |                                      |                                   |
|                                                                 | ,,,,,,,,,                      |                      |               |                   |       |                                                                                   |                                    |                                                                    |                    |                                      |                                   |
| Asignar Órdenes                                                 |                                |                      |               |                   |       |                                                                                   |                                    |                                                                    |                    |                                      |                                   |
|                                                                 |                                |                      |               |                   |       |                                                                                   |                                    |                                                                    |                    |                                      |                                   |
|                                                                 |                                |                      |               |                   |       |                                                                                   |                                    |                                                                    |                    |                                      |                                   |

**Fuente**: *"LA FARMACIA"*

#### <span id="page-42-1"></span>**Figura 24**

*Ventana de Procesamiento de Orden, es cuando se termina de realizar la fórmula magistral*

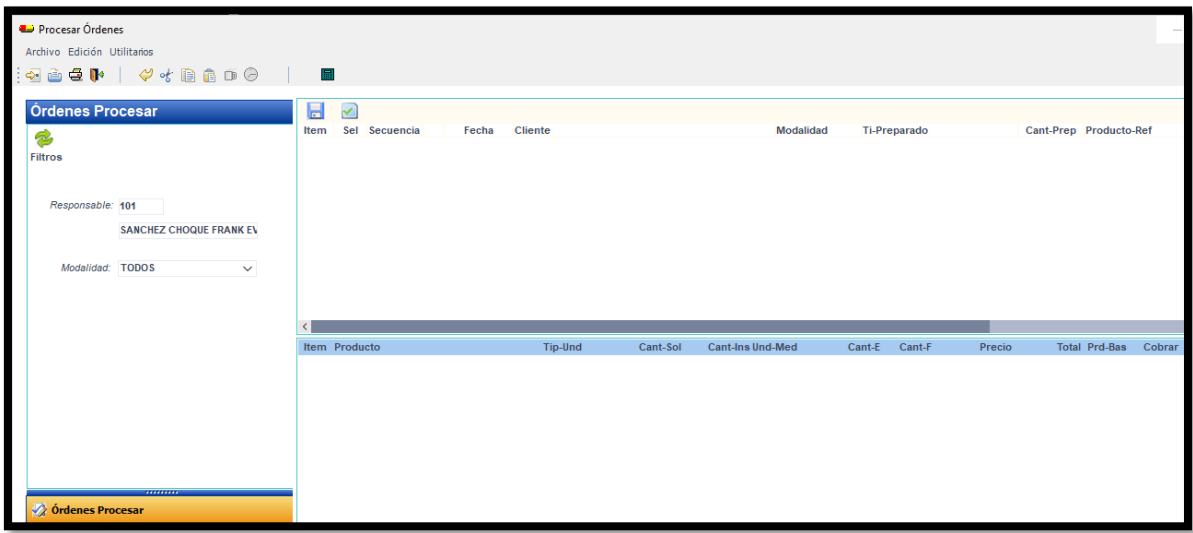

**Fuente**: *"LA FARMACIA"*

**Gomero Tamayo Yadira Mayra Pág. 43**

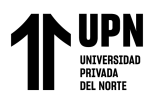

## <span id="page-43-0"></span>**Figura 25**

*Ventana de Seguimiento de órdenes en el cual tiene varios filtros para poder realizar las consultas sobre las ordenes de fórmula magistral*

| Seguimiento Ordenes                    |          |                                                                                |                             |              |                        |                   |                          |                  | 15                                  |
|----------------------------------------|----------|--------------------------------------------------------------------------------|-----------------------------|--------------|------------------------|-------------------|--------------------------|------------------|-------------------------------------|
| Archivo Edición Utilitarios            |          |                                                                                |                             |              |                        |                   |                          |                  |                                     |
| <b>GI PYRODO</b><br>$\sim$             |          |                                                                                |                             |              |                        |                   |                          |                  |                                     |
|                                        |          |                                                                                |                             |              |                        |                   |                          |                  |                                     |
| Seguimiento                            |          | ftem Secuencia Fecha Cliente                                                   | Modalidad                   | Ti-Preparado | Cant-Prep Producto-Ref | Entado            | Est-Envio D-Envio        |                  | Resp.Prep No-Receta Establecimiento |
|                                        |          | 73036 01-12-2022 RAZCE QUISPE WELER FABIO                                      | ENCAPSULADO CAPSULAS        |              | 30 <sub>2</sub>        | <b>TERSIBIADO</b> | ENVIADO GR 005-48598     | LLOPEZ           | 390012 LAMOLINA                     |
|                                        |          | 73040 01-12-2022 ACOSTA ARANDIA ASUNCION GRACELA                               | <b>ENCAPSILADO CAPSULAS</b> |              | 100                    | TERMINADO         | RECEPCIONA GR 005-48587  | <b>JOURNARY</b>  | 389996 CHACARELA                    |
| Filtros                                |          | 73046 01-12-2022 BAZAN TORRES SEVIA ANA                                        | <b>ENCAPSULADO</b>          | CAPSULAS     | 60                     | <b>TERMINADO</b>  | RECEPCIONAL GR 005-48589 | <b>JOUEVARA</b>  | 350045 JESUS MARIA                  |
|                                        |          | 73047 01-12-2022 PAJUELO RODRIGUEZ DE CALDERO IRIS EMPERATENCAPSULADO CAPSULAS |                             |              | 90                     | <b>TERMINADO</b>  | RECEPCIONA GR 005-48601  | <b>JGUEVARA</b>  | 389981 SAN BORJA 2                  |
|                                        |          | 73052 01-12-2022 ROSALES MORENO A.                                             | <b>ENCAPTULADO CAPSULAS</b> |              | 30 <sub>2</sub>        | COMMISSION        | RECEPCIONA OR 005-45505  | <b>JOUR VARA</b> | <b>359955 CANTO GRANDE</b>          |
| Secuencia                              |          | 73061 01-12-2022 MEGO ZUMGA JEFFREEN                                           | ENCAPSULADO CAPSULAS        |              | 30                     | <b>TERMINADO</b>  |                          | <b>SOLIVOS</b>   | 389957 CENTRAL                      |
|                                        |          | 73062 01-12-2022 JIMENEZ BELDI JAME FERNANDO                                   | ENCAPSULADO CAPSULAS        |              | 90                     | TERMINADO         | RECEPCIONA GR 005-48587  | <b>JOUEVARA</b>  | 389993 CHACARLLA                    |
| O No-Receta                            |          | 73074 01-12-2022 HECTOR PLLACA RIVAS                                           | ENCAPSULADO CAPSULAS        |              | 120                    | TERMINADO         | RECEPCIONA GR 005-48585  | <b>JOUEVARA</b>  | 389982 CANTO GRANDE                 |
|                                        |          | 73078 01-12-2022 CHIGUALA MARIN KATHIA                                         | ENCAPSULADO CAPSULAS        |              | 69                     | <b>TERMINADO</b>  |                          | <b>SOLIVOS</b>   | 390047 CENTRAL                      |
| O Otros Criterios                      | 10       | 73080 01-12-2022 CHIGUALA MARIN KATHIA                                         | ENCAPSULADO                 | CAPSULAS     | 60                     | <b>TERMINADO</b>  |                          | SOLIVOS          | 390048 CENTRAL                      |
|                                        | 11       | 73087 01-12-2022 ZAMUDIO ALVAREZ KELLY ANTUHANET                               | ENCAPSULADO CAPSULAS        |              | 30                     | <b>TERMINADO</b>  |                          | <b>JGUEVARA</b>  | 389991 LOS JARDINES                 |
| F-Deade 01-12-2022 v                   | 12       | 73091 01-12-2022 TRIGOSO TRIGOSO DE MARCHAN                                    | ENCAPSULADO CAPSULAS        |              | 30                     | <b>TERMINADO</b>  |                          | SOLIVOS          | 389959 CENTRAL                      |
| F-Haste: 01-12-2022<br>$\checkmark$    | 13       | 73092 01-12-2022 TRIGOSO TRIGOSO DE MARCHAN                                    | ENCAPSULADO CAPSULAS        |              | 45                     | <b>TERMINADO</b>  |                          | SOLIVOS          | 389961 CENTRAL                      |
|                                        | 14       | 73096 01-12-2022 NILDA BELTRAN                                                 | ENCAPSULADO CAPSULAS        |              | 90                     | TERMINADO         | RECEPCIONALGR 005-48593  | LLOPEZ           | 390001 LOS OLIVOS                   |
| Entado: TERMINADO<br>$\checkmark$      | 15       | 73114 01-12-2022 EDGARD BERROCAL B.                                            | ENCAPSULADO CAPSULAS        |              | 30 <sub>2</sub>        | <b>TERMINADO</b>  |                          | KGONZALES        | 389976 CENTRAL                      |
| Establecimiento: "TODOS"<br>$\sim$     | 16       | 73119 01-12-2022 FLSA DFLAGULA ESCUDERO                                        | ENCAPSULADO CAPSULAS        |              | 30                     | TERMINADO         |                          | SOLIVOS          | <b><i>REGIA CENTRAL</i></b>         |
| Modalidad: ENCAPSULADO<br>$\checkmark$ | 17       | 73129 01-12-2022 ROMO BORJA SERGIO                                             | ENCAPSULADO                 | CAPSULAS     | 120                    | TERMINADO         |                          | KOONZALES        | <b>SERVIS CENTRAL</b>               |
|                                        | 18       | 73143 01-12-2022 GAMBOA PILLACA BENJAMIN                                       | ENCAPSULADO CAPSULAS        |              | 100                    | TERMINADO         |                          | KGONZALES        | 390016 CENTRAL                      |
| Cliente:                               | 19       | 73182 01-12-2022 OLIVEROS BUSTAMANTE ESTHER ALICIA                             | ENCAPSULADO CAPSULAS        |              | 90                     | <b>TERSIFIADO</b> | RECEPCIONA GR 005-45619  | LLUIS            | 390087 SAN BORJA 2                  |
| Orden                                  | 20       | 73186 01-12-2022 MORECALDAS VILMA                                              | ENCAPSULADO CAPSULAS        |              | 120                    | TERMINADO         |                          | SOLIVOS          | 390037 CENTRAL                      |
|                                        | 21       | 73193 01-12-2022 JASAUI SALEM SHELY FEDERICO EDMUNDO                           | ENCAPSULADO CAPSULAS        |              | 演                      | <b>TERSINADO</b>  | RECEPCIONALGR 005-48619  | <b>LLUIS</b>     | 390056 SAN BORJA 2                  |
| O Por Secuencia                        | $22^{1}$ | 73209 01-12-2022 ZAMUDIO ALVAREZ KELLY ANTUHANET                               | ENCAPSULADO CAPSULAS        |              | 30                     | TERMINADO         | RECEPCIONA GR 005-48590  | <b>JGUEVARA</b>  | 390063 LOS JARDNES                  |
| O Por Cliente                          | 23       | 73214 01-12-2022 RIOS VIUDA DE JIMENEZ                                         | ENCAPSULADO CAPSULAS        |              | 90                     | <b>TERMINADO</b>  | ENVIADO GR 005-48821     | <b>LLUS</b>      | 390097 TRGAL                        |
| O Por Establecimiento                  | 24       | 73215 01-12-2022 CESARE VIDAURRE ZORAYA                                        | ENCAPSULADO CAPSULAS        |              | 30                     | TERMINADO         | RECEPCIONALGR 005-48619  | LLUIS            | 390085 SAN BORJA 2                  |
|                                        | 25       | 73232 01-12-2022 PERELMAN NORA                                                 | ENCAPSULADO CAPSULAS        |              | 90                     | <b>DOALBING</b>   |                          | SOLIVOS          | 390070 CENTRAL                      |
| Ascendente                             | 26       | 73265 01-12-2022 MATIAS GALLEGOS MARQUINA                                      | ENCAPSULADO CAPSULAS        |              | 30                     | TERMINADO         | ENVADO GR 005-48611      | GROMERO          | 390151 LAMARNA2                     |
|                                        | 27       | 73269 01-12-2022 MARIA BASEJO                                                  | ENCAPSULADO CAPSULAS        |              | 30                     | TERSIPIADO        | ENVADO GR.005-48611      | GROMERO          | 390154 LAMARNA2                     |

**Fuente**: *"LA FARMACIA"*

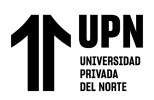

## **CAPÍTULO IV. RESULTADOS**

<span id="page-44-0"></span>Tras la implementación exitosa del nuevo módulo de Laboratorio en "LA APLICACIÓN", se ha observado un cambio significativo en la empresa. Se lograron cumplir los objetivos establecidos, que principalmente se centraban en establecer un control exhaustivo del stock de materia prima necesario para la elaboración de las fórmulas magistrales. Esta mejora es especialmente destacable en comparación con el sistema anterior, el cual carecía de cualquier tipo de control del stock y no permitía una cotización precisa de los productos.

<span id="page-44-1"></span>A continuación, se detalla la efectividad que se obtuvo realizando el proyecto en mención.

#### **Tabla 4**

*Efectividad del cálculo de Precio de Venta al público*

| Efectividad del cálculo de Precio de Venta al público |       |  |  |  |  |  |
|-------------------------------------------------------|-------|--|--|--|--|--|
| <b>TOTVS</b>                                          | 71%   |  |  |  |  |  |
| LA APLICACIÓN                                         | 100\% |  |  |  |  |  |

#### **Fuente**: *Elaboración propia*

Al analizar la tabla 4, se evidencia que la precisión del cálculo del precio de venta al público con el sistema anterior TOTVS es del 71%, reflejado por el promedio de ingresos mensuales en las ventas de S/. 193,218. No obstante, al emplear "LA APLICACIÓN", el promedio de ingresos mensuales en las ventas asciende a S/. 271,312, lo que representa una efectividad del 100% en el cálculo del precio de venta al realizar diferentes cotizaciones de fórmulas magistrales. Esto se debe a las configuraciones establecidas en el maestro de productos y el tipo de preparado, lo que garantiza un mayor control de las ganancias y una mejor precisión en las cotizaciones.

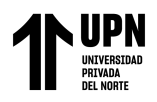

## <span id="page-45-0"></span>**Figura 26**

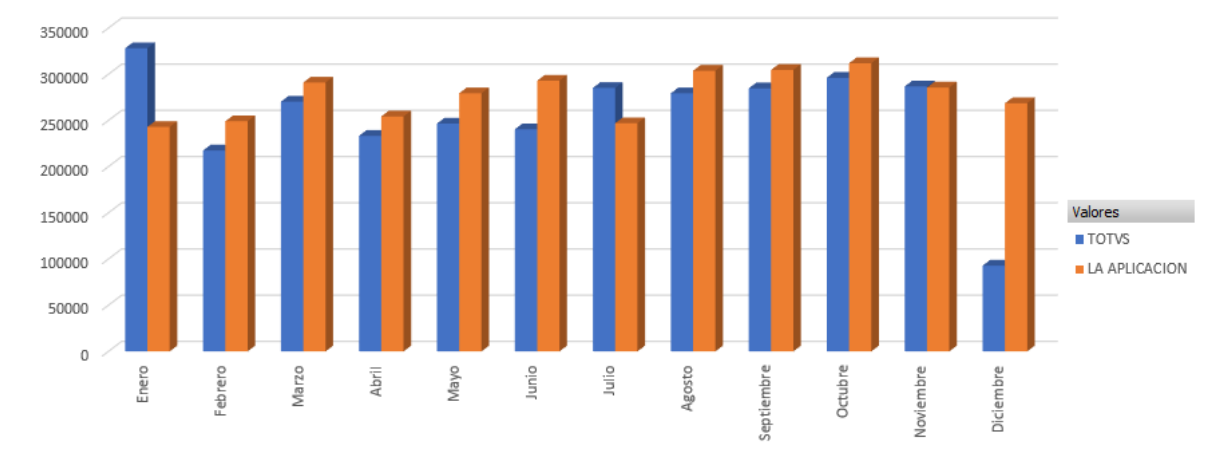

*Comparación de Ingresos Mensuales por Ventas entre el sistema TOTVS (2021) y la Aplicación (2022)*

#### **Fuente**: *Elaboración propia*

Al examinar la Figura 26, es evidente que en la mayoría de los meses se observa un aumento progresivo en los ingresos mensuales por ventas. Esta tendencia positiva puede atribuirse a la implementación de nuevos maestros en el sistema "LA APLICACIÓN".

La implementación del maestro de grado de dificultad desempeña una función de gran relevancia, ya que cada uno de los grados cuenta con un factor numérico. Este factor tiene un impacto directo en el cálculo del precio de venta final al público. Este coeficiente está asociado al costo de producción y es minuciosamente evaluado y analizado por el área administrativa y contable.

**Totvs**: El sistema no contaba con el maestro de grado de dificultad, por lo que se modifica el precio de cada insumo con la finalidad de que la cotización se acerque a un precio de venta similar al del mercado.

**La aplicación**: Cuenta con el maestro de grado de dificultad, por lo que cada grado existente cuenta con un factor específico.

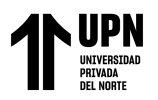

## <span id="page-46-0"></span>**Tabla 5**

*Control de proceso de Producción de la Fórmula Magistral*

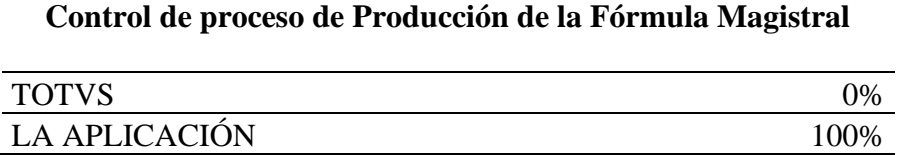

#### **Fuente**: *Elaboración propia*

Al examinar la Tabla 5, se hace evidente que antes no se disponía de un procedimiento para controlar el proceso de producción de fórmulas magistrales en el sistema TOTVS. Esto significa que no había un flujo de trabajo bien definido, a diferencia de lo que se observa en el actual "MÓDULO" de "LA APLICACIÓN". Las mejoras introducidas incluyen:

- Registro de fecha y hora de cotización.
- Registro de fecha y hora de la venta (emisión del comprobante) ya que "LA APLICACIÓN" es un sistema de ventas en el cual se integró el proceso de Laboratorio.
- Registro de fecha y hora de la asignación a la orden o cotización (asignar a un químico responsable de la preparación de la fórmula).
- Registro de la fecha y hora en la que se procesa la orden o cotización (momento en el que el responsable finaliza la preparación de la fórmula).

Estas adiciones representan un avance significativo en la gestión del proceso de producción, permitiendo una trazabilidad completa y un control más efectivo en cada etapa, lo que resulta en una mejora notable en la eficiencia y la calidad de todo el proceso.

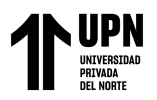

### <span id="page-47-0"></span>**Tabla 6**

*Tiempo de inserción de datos a la B*ase de *D*atos

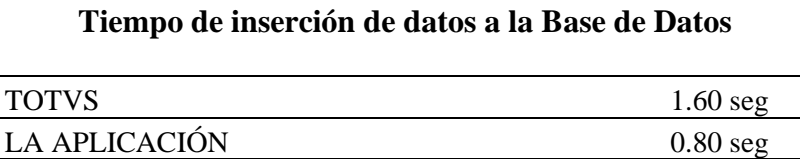

#### **Fuente**: *Elaboración propia*

Al analizar la tabla 6, se puede observar la eficacia en el tiempo de inserción de datos en la Base de Datos (BD). En el pasado, los datos se insertaban tanto en la BD del sistema antiguo TOTVS, ubicado en otro servidor, como en la BD de "LA APLICACIÓN". Esto generaba retrasos promedio de 1.60 segundos, ya que la facturación se generaba en este último. Sin embargo, después de implementar el nuevo módulo en "LA APLICACIÓN", el tiempo promedio de inserción de datos en la BD se redujo a 0.80 segundos por cada cotización. Esto se debe a que todos los procesos se encuentran en una sola aplicación y una misma Base de datos.

#### <span id="page-47-1"></span>**Tabla 7**

*Efectividad del registro de entradas y salidas de los productos*

**Efectividad del registro de entradas y salidas de los productos**

| TOTVS                             | $\Omega\%$ |
|-----------------------------------|------------|
| LA APLICACIÓN                     | 100\%      |
| <b>Fuente:</b> Elaboración propia |            |

Al analizar la tabla 7, se puede constatar la efectividad que produjo el cambio el desarrollo del nuevo módulo, ya que con el sistema anterior TOTVS no se realizaba ningún registro en el Kardex. Por otro lado, al utilizar el software "LA APLICACIÓN", se logra mantener un registro preciso de cada movimiento, lo que se traduce en una eficacia del

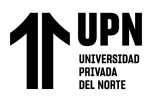

100%. Gracias a esto, se logra mantener un control adecuado del stock, las mermas, los costos, las entradas, las salidas y otros aspectos relacionados.

## <span id="page-48-0"></span>**Figura 27**

*Ventana del módulo de Kardex - "LA APLICACIÓN"*

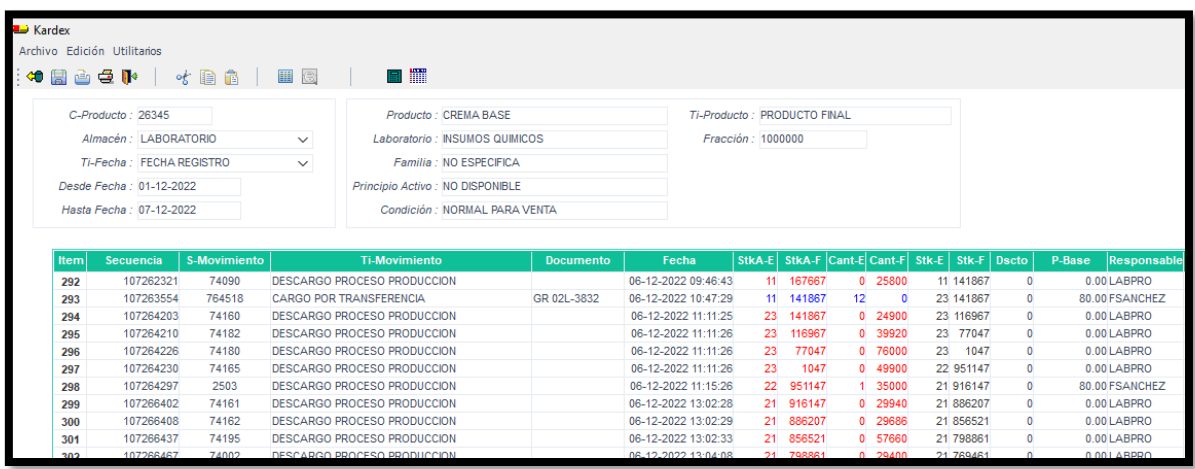

## **Fuente**: *"LA FARMACIA"*

Como se puede apreciar en la Figura 27, queda en evidencia como un producto vinculado a un almacén, específicamente al almacén de Laboratorio en este caso, es registrado cada movimiento de stock por "LA APLICACIÓN", abarcando tanto las Entradas y Salidas.

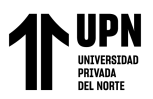

# <span id="page-49-1"></span><span id="page-49-0"></span>**CAPÍTULO V. CONCLUSIONES Y RECOMENDACIONES 5.1. CONCLUSIONES**

Basándonos en la observación continua a lo largo de todo el ciclo de desarrollo de este proyecto, así como en la evaluación de los resultados obtenidos, es posible afirmar que la incorporación y puesta en marcha del nuevo módulo ha generado un impacto altamente positivo para la empresa. Esta implementación ha tenido un efecto significativo en la mejora del proceso del área de laboratorio y en otras áreas implicadas. Como resultado directo, hemos logrado una atención al cliente más eficiente y de mayor calidad, además de la gestión integral de los diversos procesos abarcados por esta área.

La optimización en el cálculo de cotizaciones, ahora automatizado, ha tenido un impacto directo en las ganancias de la empresa al generar una estimación más precisa. Esta mejora se refleja en un incremento de los ingresos. Además, se ha logrado un mayor control y trazabilidad de los productos, gracias a la automatización del registro de ingresos y salidas en el sistema, es decir el kardex. Esta capacidad mejorada de seguimiento ha repercutido positivamente en la gestión de los recursos de la empresa, ya que ahora existe procedimientos de control interno de stock lo que ha mejorado en un 100% ya que antes no se contaba con este registro.

En última instancia, es evidente que los conocimientos adquiridos durante mi formación universitaria en gestión de proyectos, bases de datos y programación ha tenido un impacto altamente significativo en la realización exitosa del presente módulo para el área de laboratorio. Esta contribución ha repercutido de manera significativa en diversos aspectos de la empresa: en el ámbito económico, en la

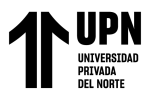

mejora de la imagen institucional, en la fidelización de los clientes, en la optimización de procesos internos y en la notable mejora de la atención al cliente.

#### <span id="page-50-0"></span>**5.2. RECOMENDACIONES**

De acuerdo con lo estudiado y visto a lo largo del desarrollo del presente proyecto, se recomienda capacitar a cada nuevo químico farmacéutico que ingresa a la empresa para hacer uso correcto del nuevo módulo de laboratorio para las cotizaciones de fórmulas magistrales de manera correcta.

Adicionalmente, se sugiere una optimización de los procedimientos operativos para el equipo de producción de fórmulas magistrales. Esto permitiría instaurar una mayor organización en relación con la fabricación de dichas fórmulas. Una posible mejora sería la implementación de coordinadores por turnos de trabajo, en lugar de depender únicamente de la supervisión del jefe del área de preparados magistrales. Este ajuste podría garantizar una mejor gestión de recursos y tiempos, evitando sobrecargas y asegurando un flujo operativo más eficiente.

Asimismo, se recomienda llevar a cabo una evaluación exhaustiva para identificar oportunidades de desarrollo de nuevos módulos que sean coherentes con los ya existentes y que puedan integrarse eficientemente. Este enfoque podría redundar en la mejora de procesos internos y en la agilización de los tiempos de respuesta a los usuarios. Además, se destaca la importancia de dirigir esfuerzos hacia la creación de módulos específicos para la generación de informes requeridos por las autoridades pertinentes, como el MINSA.

Por último, se recomienda aprovechar al máximo la riqueza de datos almacenados en la base de datos. Esta información posee un potencial valioso que

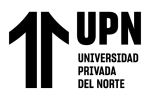

puede ser explotado por el equipo de marketing para la planificación de estrategias

publicitarias y campañas más efectivas que puedan generar mayores ingresos.

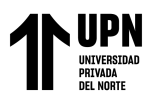

### **REFERENCIAS**

- <span id="page-52-0"></span>ASEFARMA. (5 de Abril de 2021). ASEFARMA. ASEFARMA: https://www.asefarma.com/blog-farmacia/que-son-los-laboratorios-demedicamentos
- ASEFARMA. (20 de Julio de 2022). ASEFARMA. ASEFARMA: https://www.asefarma.com/blog-farmacia/formulacion-magistral-que-es-y-paraque-sirve
- Elaboración Propia. (s.f.).
- Enciclopedia Contable. (2023). Enciclopedia Contable. Enciclopedia Contable: https://enciclopediacontable.com/kardex/
- Escuela Europea de Excelencia. (17 de Octubre de 2019). Escuela Europea de Excelencia. Europea de Excelencia: https://www.escuelaeuropeaexcelencia.com/2019/10/sistemas-de-gestionantisoborno-iso-37001-preguntas-frecuentes/
- Facturama. (10 de Abril de 2020). Facturama Blog by FreshBooks. Facturama Blog by FreshBooks: https://facturama.mx/blog/que-significa/cotizaciones-prefacturascotizacion/
- Farmacia Universal. (6 de Junio de 2019). Farmacia Universal. Farmacia Universal Web Site: https://farmaciauniversal.com/conocenos
- Farmacia Universal. (2023). Organigrama. Lima.
- Farmacia Universal S.A.C. (2023). Organigrama Empresarial.
- Gestion. (14 de Abril de 2023). Gestion. Gestion: https://gestion.pe/mix/mi-bolsillo/que-esla-sunat-y-cuales-son-sus-funciones-superintendencia-nacional-de-aduanas-yadministracion-tributaria-impuesto-a-la-renta-noticia/
- GlobalSuite Solutions. (7 de Septiembre de 2022). GlobalSuite Solutions. GlobalSuite Solutions: https://www.globalsuitesolutions.com/es/que-certifica-norma-iso-9001/
- LoadView de Dotcom-Monitor. (16 de Octubre de 2020). LoadView. LoadView: https://www.loadview-testing.com/es/blog/tipos-de-pruebas-de-softwarediferencias-y-ejemplos/
- MacNeil, C. (3 de Enero de 2023). Asana. Asana: https://asana.com/es/resources/productowner
- Northware. (26 de Mayo de 2022). Northware. Northware: https://www.northware.mx/blog/requerimientos-en-el-desarrollo-de-software-yaplicaciones/#:~:text=Generalmente%20hay%20dos%20tipos%20de,c%C3%B3mo %20debe%20comportarse%20el%20sistema.
- Odar, D. (6 de Abril de 2023). La República. https://larepublica.pe/datoslr/respuestas/2023/04/06/farmacia-universal-la-historia-de-la-pequena-botica-quepaso-a-ser-competencia-de-cadenas-multinacionales-evat-266286
- Quiles, J. M. (16 de Marzo de 2018). Clave i. Clave i: https://www.clavei.es/blog/erp-quees/
- Rodrigues, N. (02 de Febrero de 2023). HubSpot. HubSpot: https://blog.hubspot.es/sales/como-hacer-cotizacion
- TIBCO. (14 de Abril de 2022). TIBCO. TIBCO WEB SITE: https://www.tibco.com/es/reference-center/what-is-master-data
- TOTVS. (02 de 10 de 2019). TOTVS. Retrieved 2023, from TOTVS: https://es.totvs.com/